## Towards *validated* network configurations with NCGuard

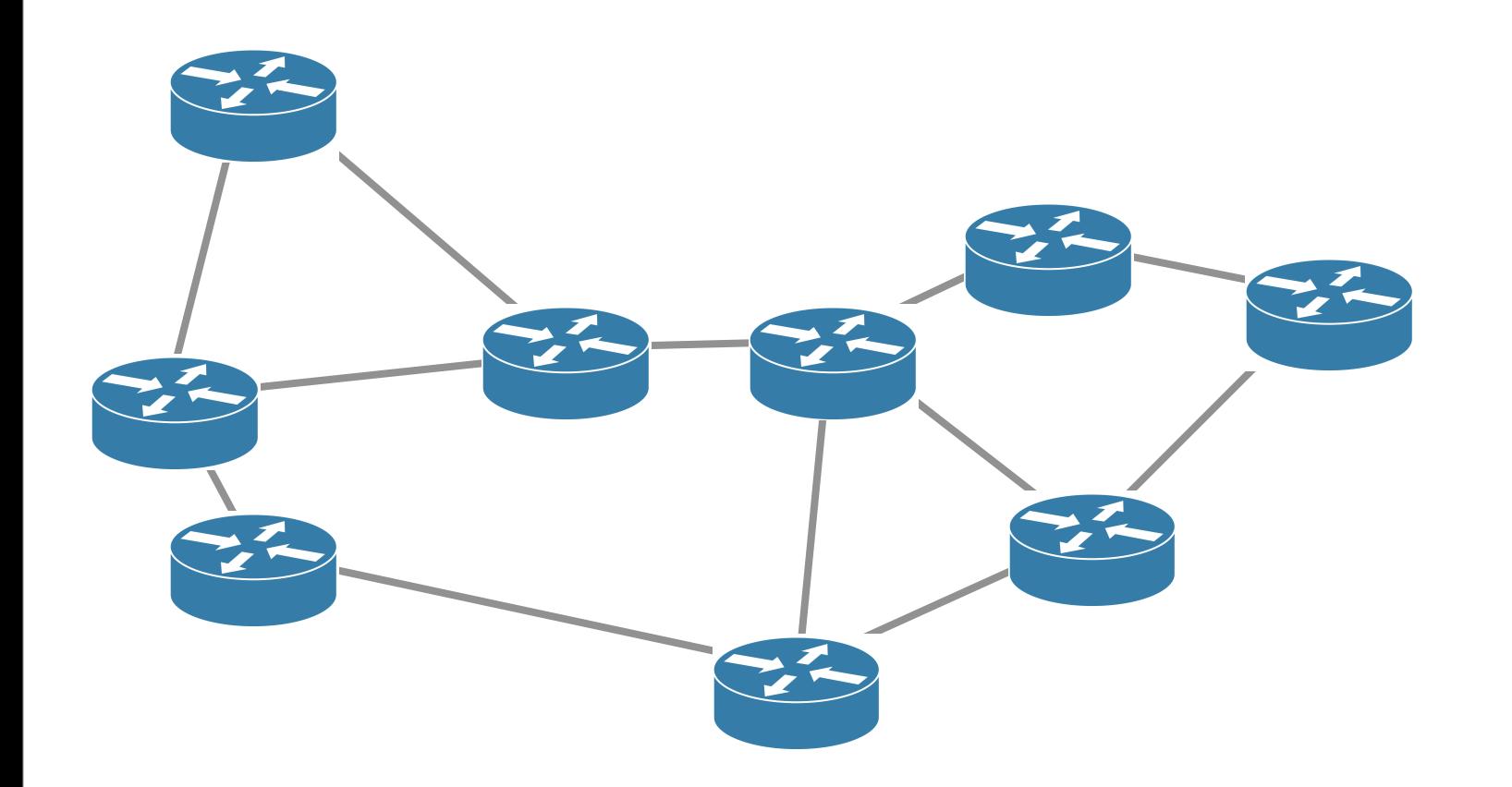

*Laurent Vanbever*, Grégory Pardoen and Olivier Bonaventure [http://inl.info.ucl.ac.be](http://inl.info.ucl.ac.be/lvanbeve)

WODNAFO'10, Adelaide Mon 8 Feb 2010

### Human factors are responsible for *50* to *80* percent of network device outages

Juniper Networks*, What's Behind Network Downtime?*, 2008

### Configuring networks is like writing a distributed program in assembly language

Sihyung Lee, ICC, 2008

# Current approaches could be divided into *static analysis* and data mining

#### Use pattern matching to find *known* misconfigurations

For example, look for typing error in network advertisement

#### Compare configurations to given specifications

For example, every router must belong to the iBGP full-mesh

#### Pros and cons

- ► Effective
- ‣ You need to know what a valid network is
- ► How do you deal with heterogenous languages ?

# Current approaches could be divided into static analysis, and *data mining*

#### Statistical analysis of configurations

*e.g.,* throw error if an instruction is defined everywhere but on one device

#### Try to understand the meaning of the network Infer network-specific policies for deviation analysis

#### Pros and cons

- ‣ Completely independent of *a priori* specifications
- ‣ Too verbose. People are flooded with false positives
- ► How do you deal with heterogenous languages ?

# This situation *contrasts* with development in software engineering

Requirements describe precisely systems behavior lack of equivalence in network configuration

currently, devices perform only *syntax* validation Validation techniques for systematic error detection

New development schemes improve efficiency the CLI approach hasn't change very much since  $\sim$ 1990

## Our approach: a *high-level* representation with a *validation* and *generation* engine

High-level representation abstracts useless details it could be used as a *documented* view of a network

#### Validation (rules-based) ensures specifications are respected

and that they *will be* respected in the future

Generation produces low-level configurations

that are understandable by the components

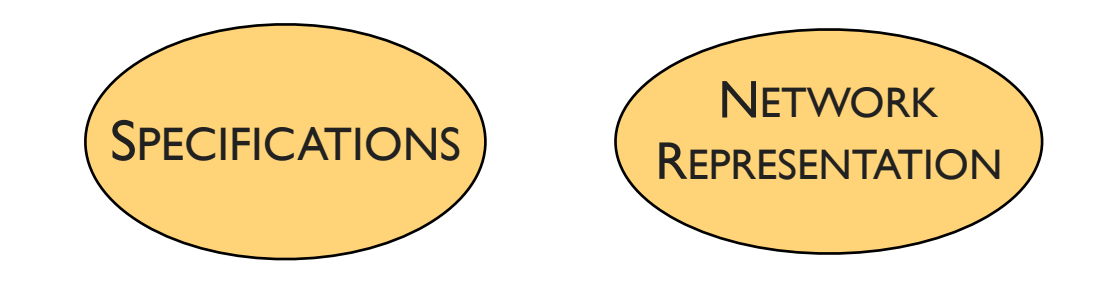

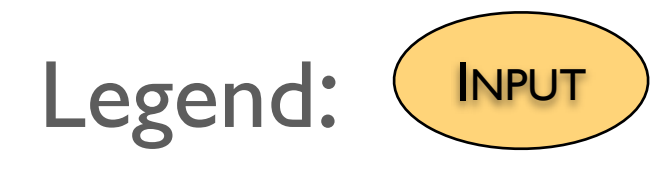

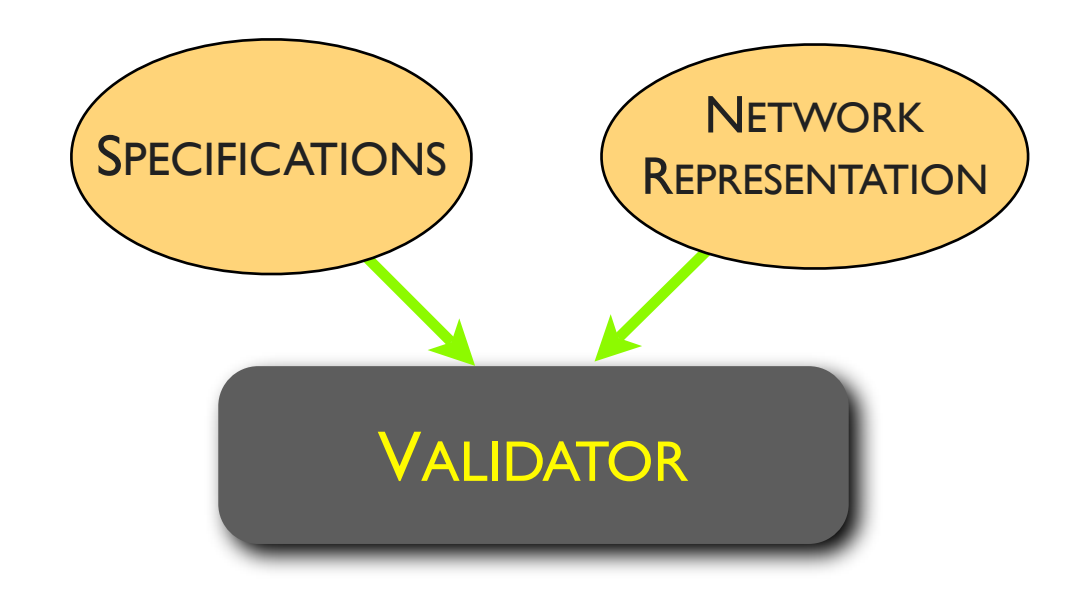

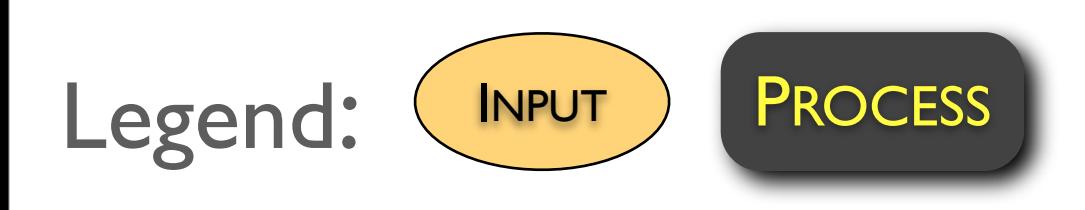

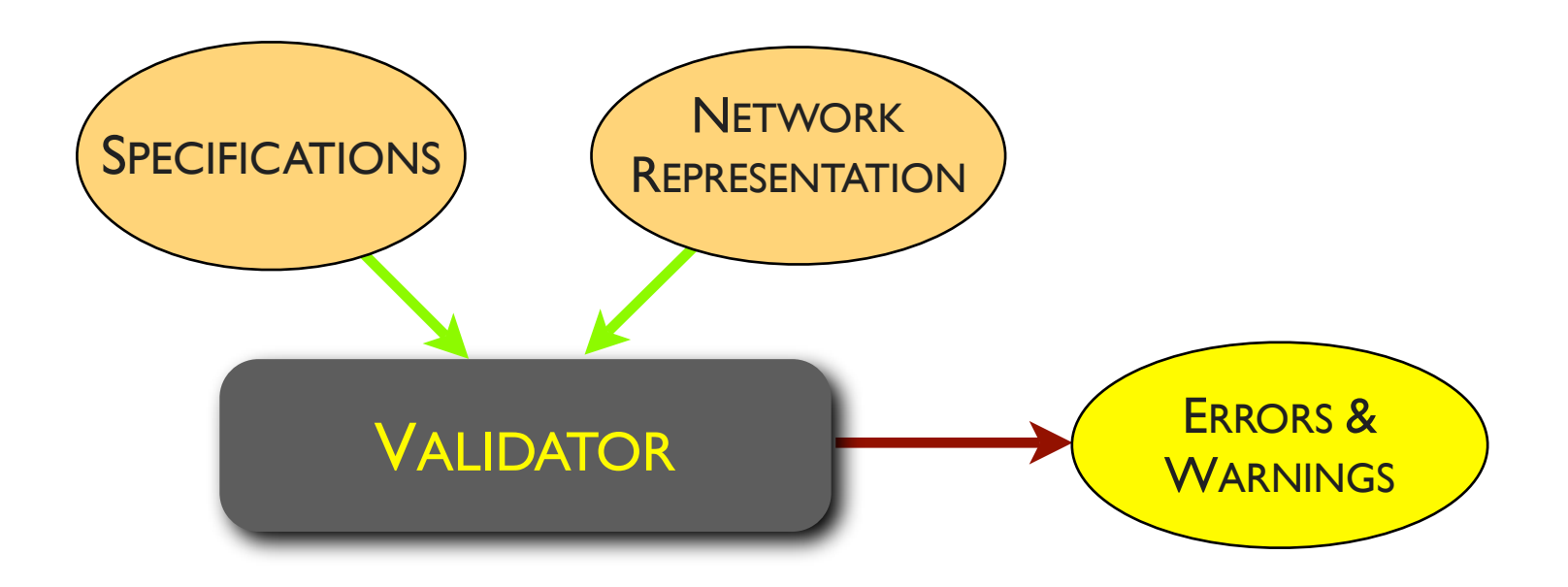

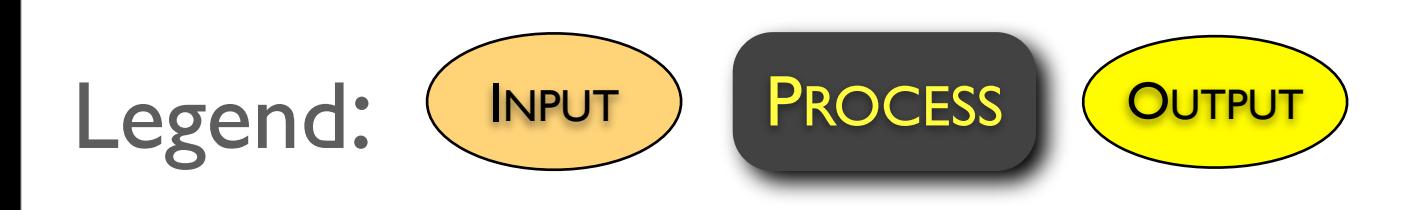

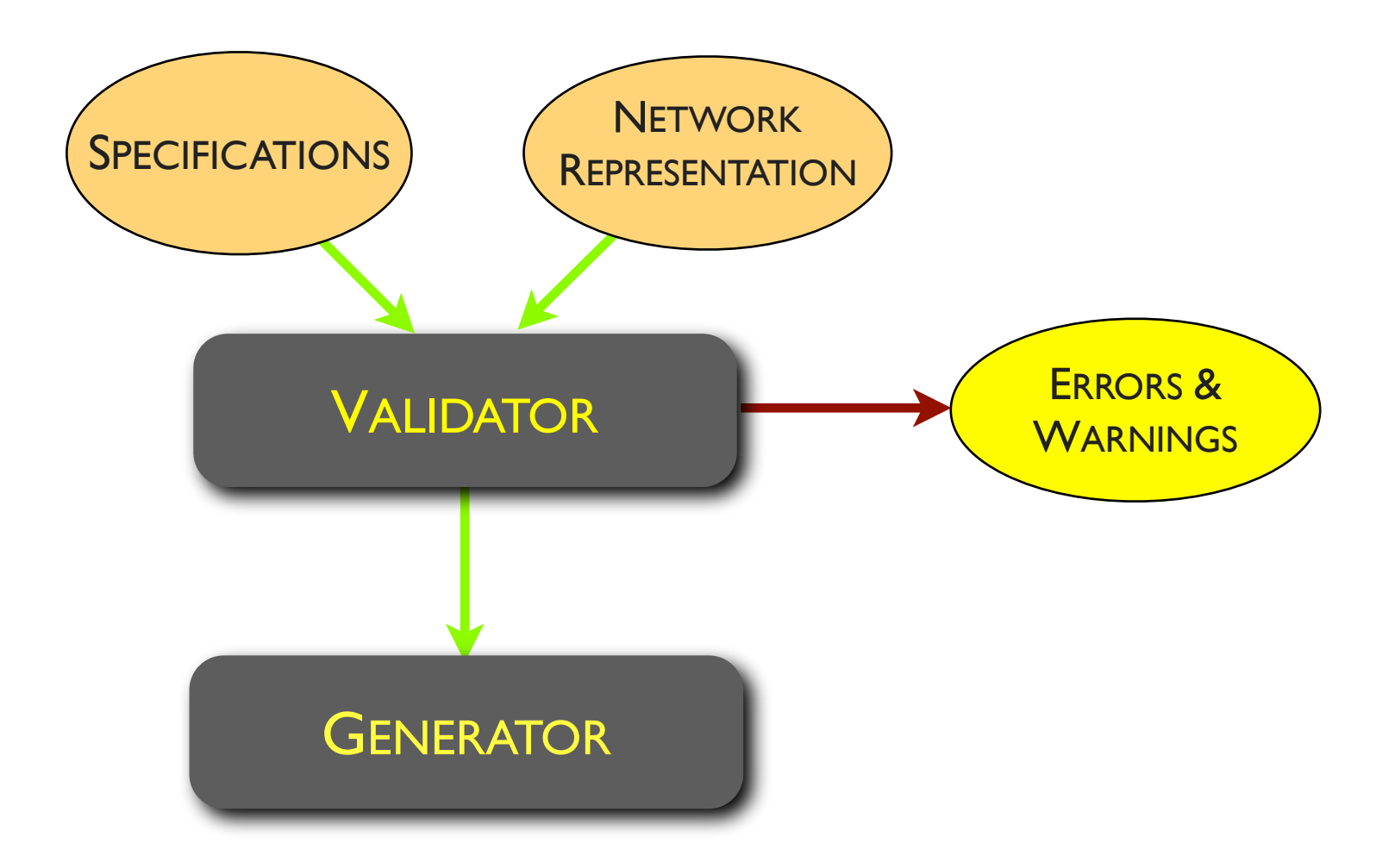

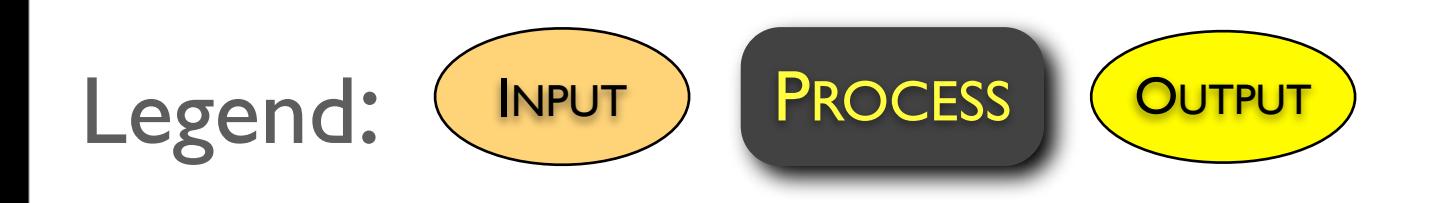

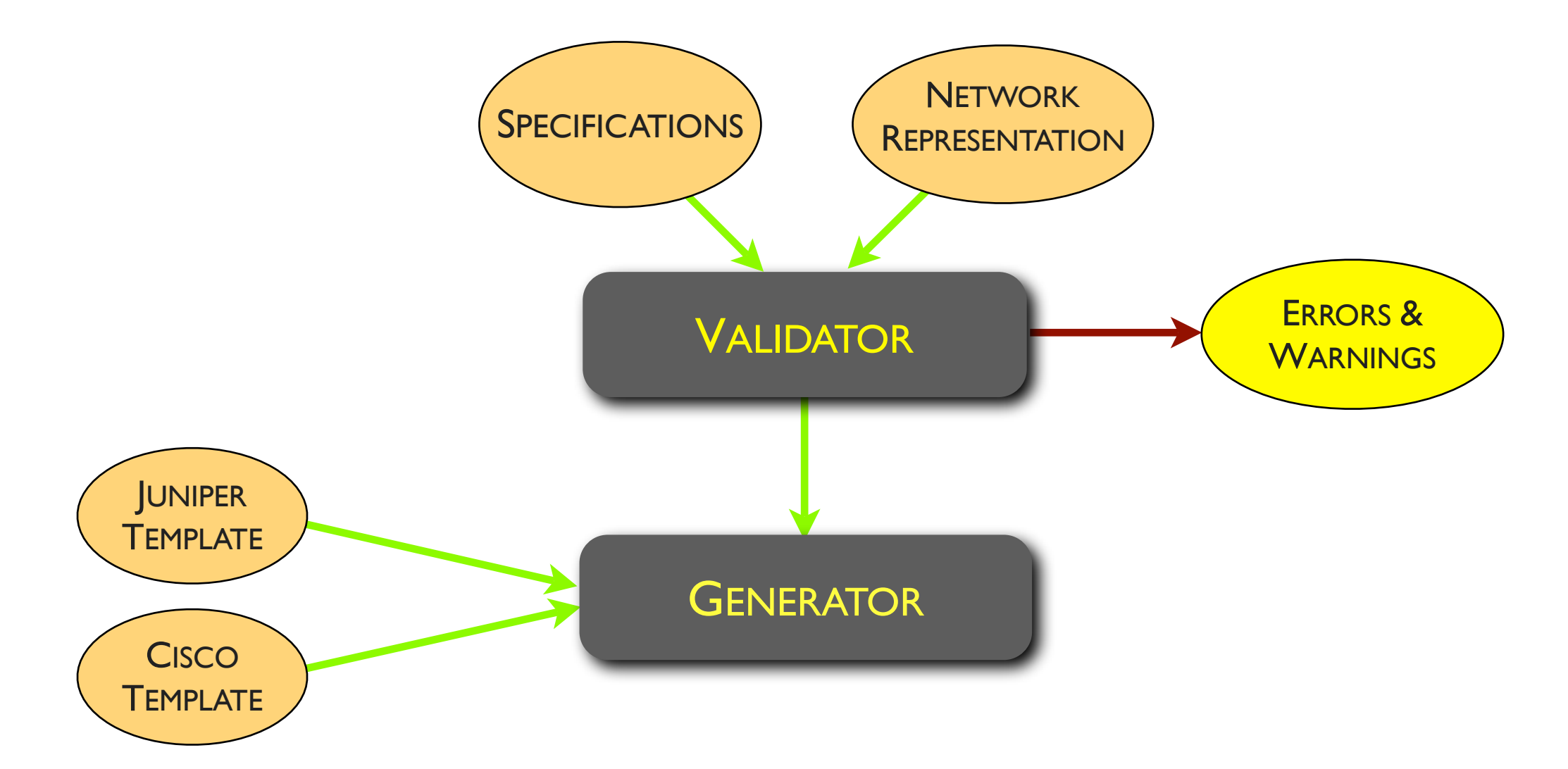

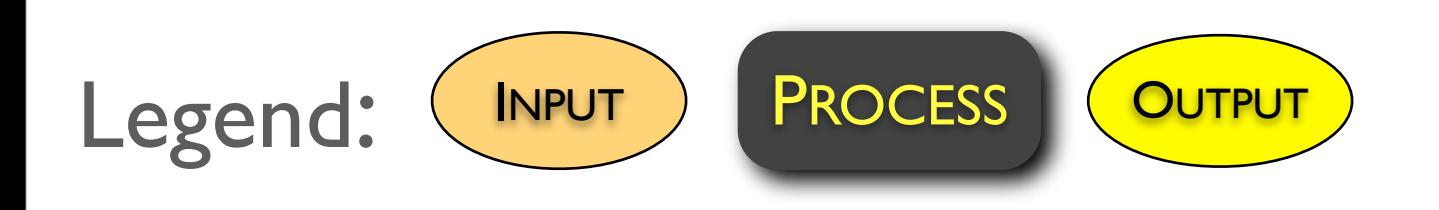

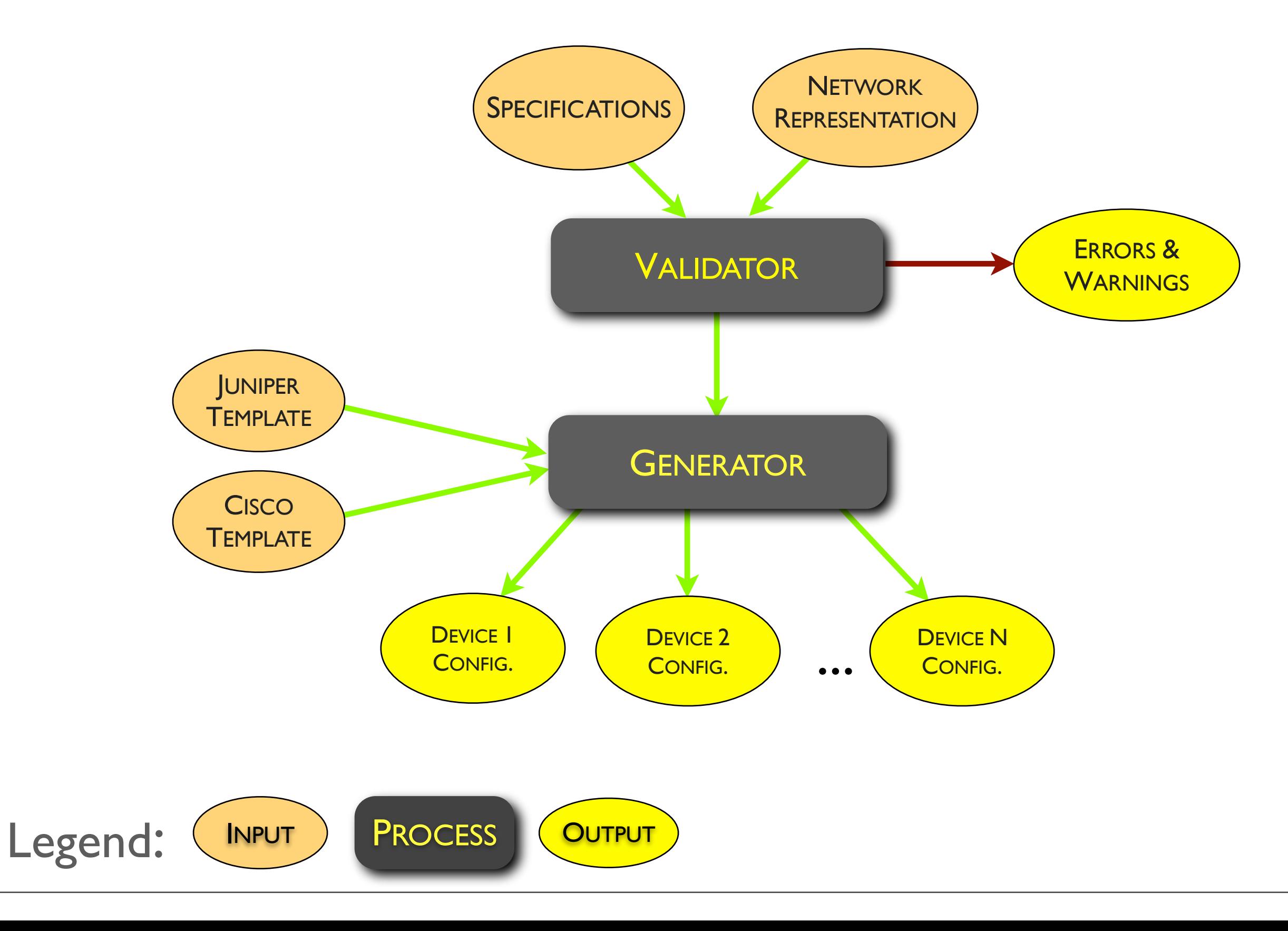

### Towards *validated* network configurations

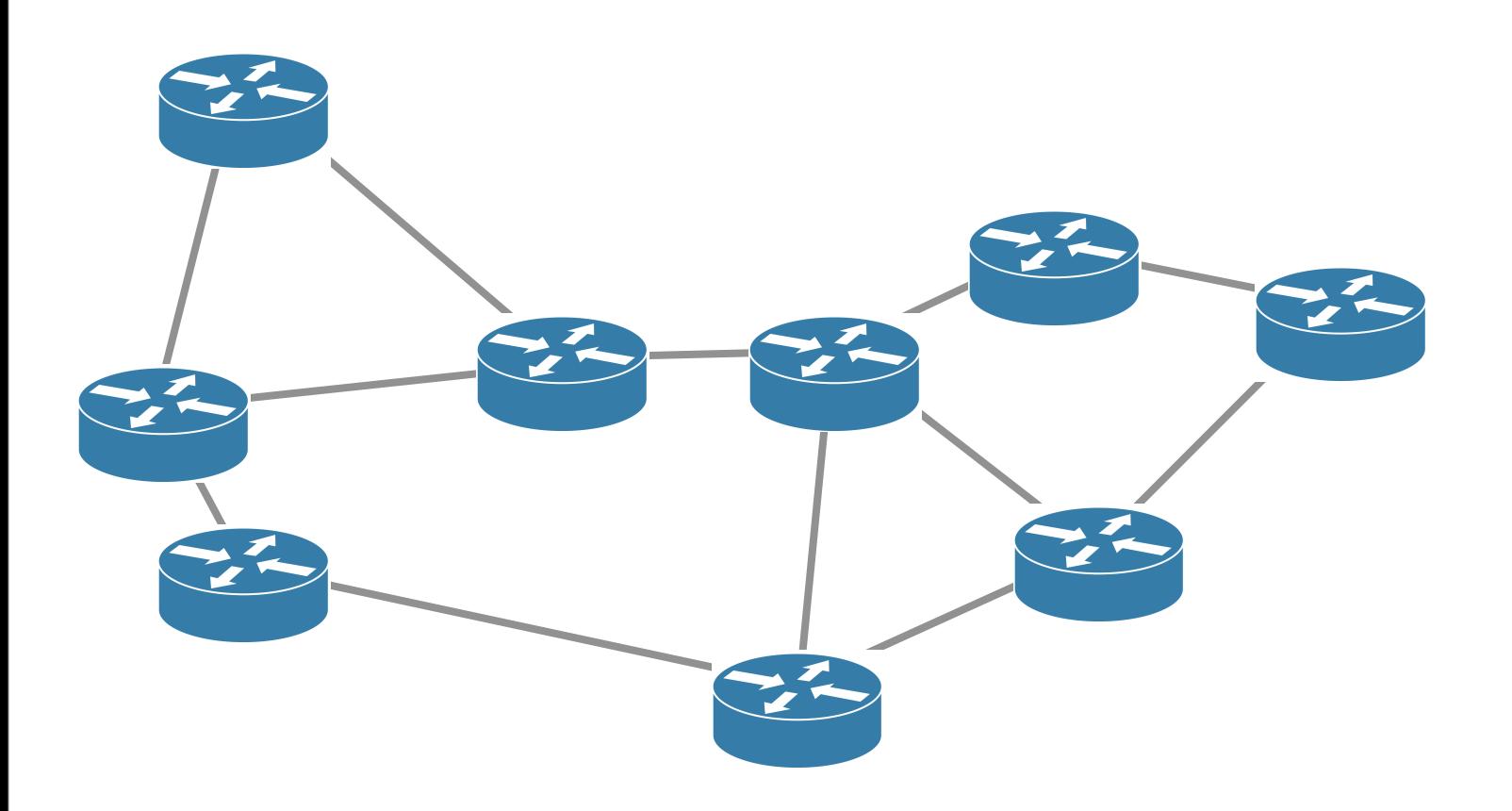

#### High-level representation

Hide useless details

#### Configuration validation

A *rule-based* approach

Configuration generation

The use of *templates*

### Towards *validated* network configurations

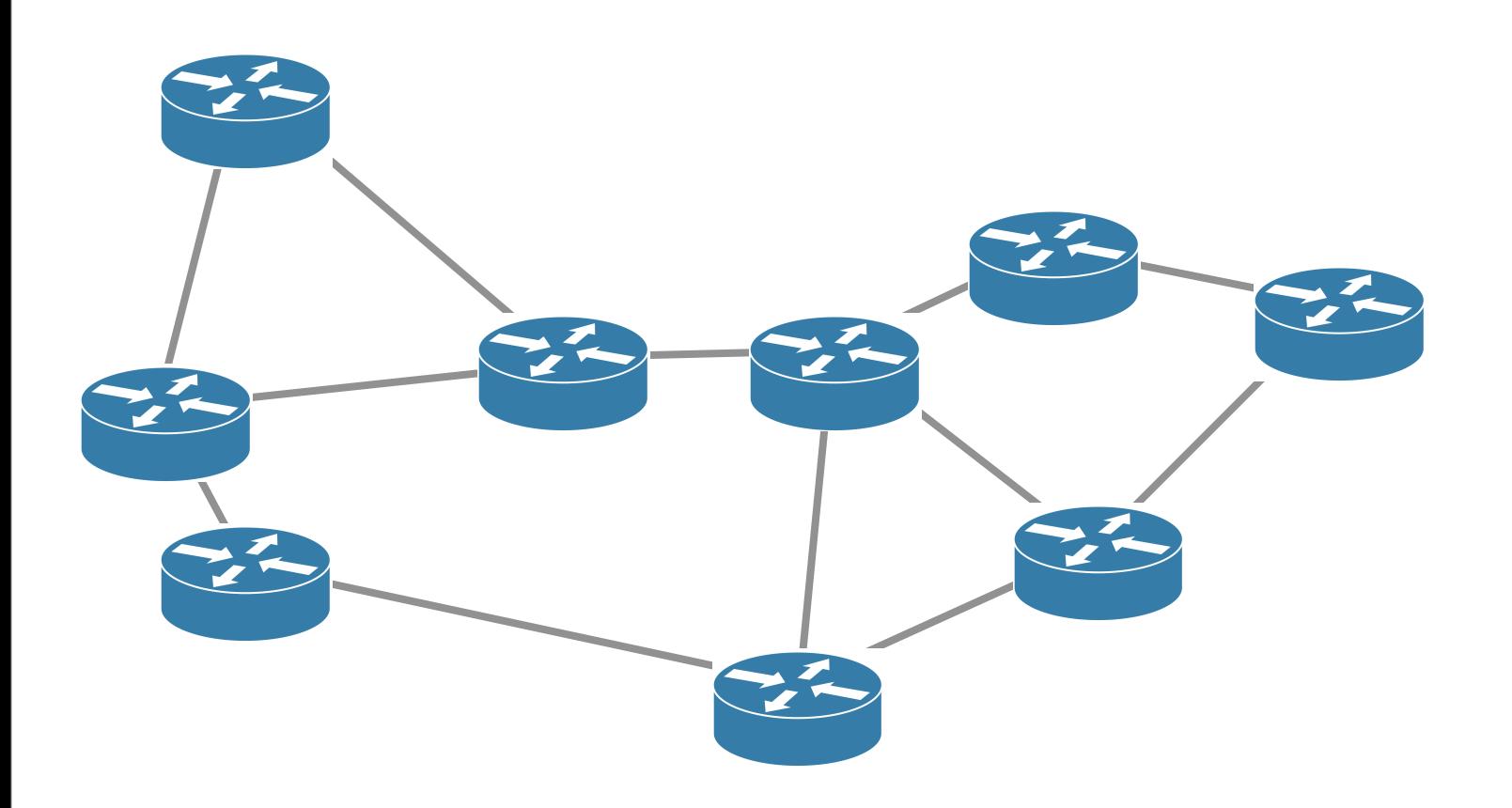

#### High-level representation

Hide useless details

#### Configuration validation

A *rule-based* approach

Configuration generation

The use of *templates*

## High-level representation is a *concise*, and *practical* view of a network

#### High-level means no more redundancy

now, you can configure an iBGP full-mesh in a single line

#### High-level means vendor-independent

no need to bother yourself with language details

```
<node id="NY">
     <characteristics>
         <reference>
             <constructor>juniper</constructor>
     <rid>64.57.28.242</rid>
     <interfaces>
        <interface id="so-0/0/0">
                <unit number="0">
                   <ip4 mask="31">64.57.28.10</ip4>
```
### Towards *validated* network configurations

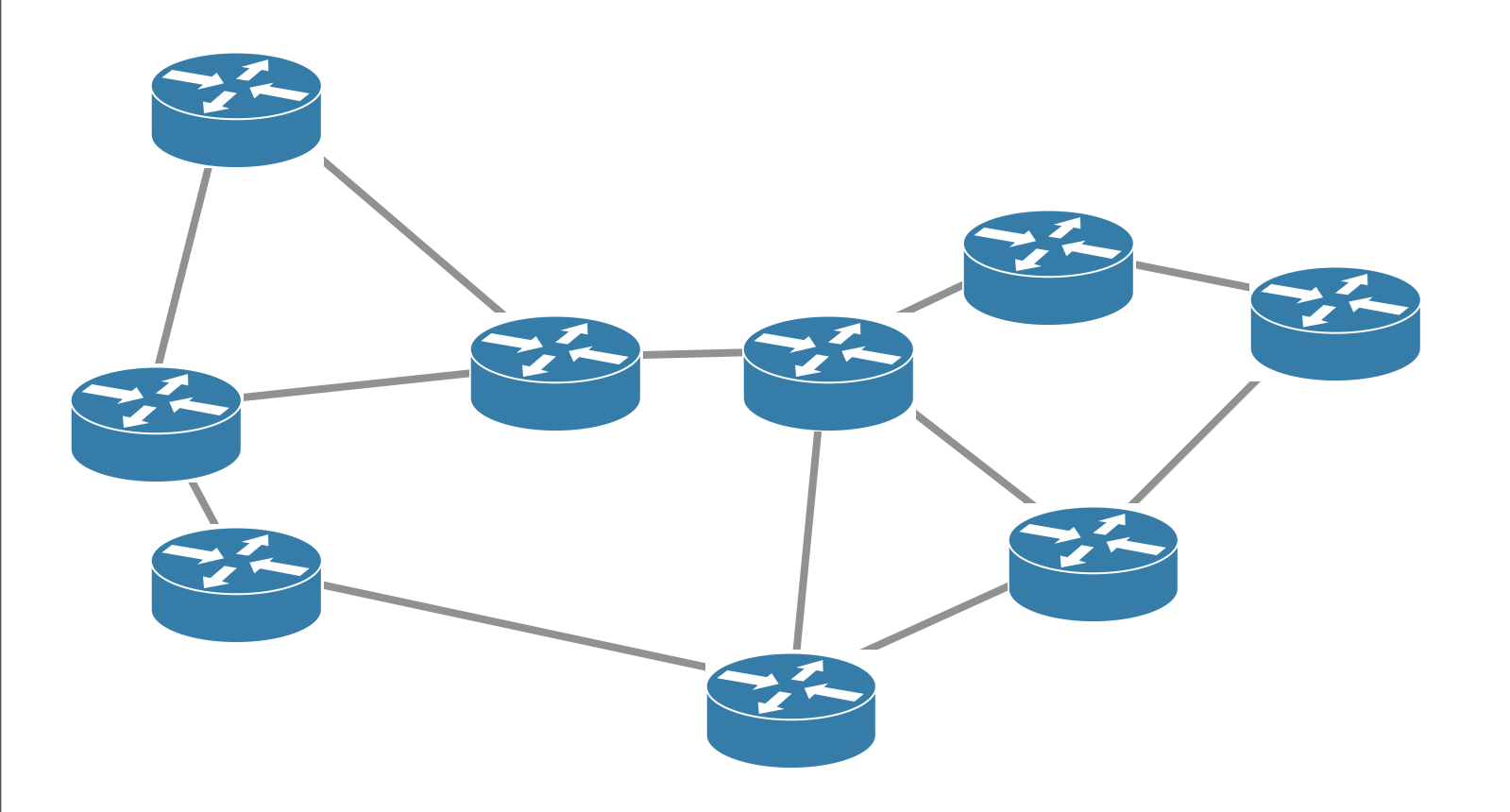

#### High-level representation

Hide useless details

Configuration validation

A *rule-based* approach

Configuration generation

The use of *templates*

## Validation is performed by using *rules*

A *rule* is a condition that must be met by the *high-level* representation

Many rules follow well-known patterns

#### ▶ Presence or non-presence

*Each router must have a loopback interface*

#### ‣Uniqueness

*IP address must be unique*

#### ▶ Symmetry

*MTU must be equal on both sides of a link*

#### ‣Custom

*Each OSPF area must be connected to the backbone area*

Structural constraints (XML Schema): **Structural rules**

Structural constraints (XML Schema): **Structural rules**

Queries on the representation (XQuery): **Query rules**

Structural constraints (XML Schema): **Structural rules** Queries on the representation (XQuery): **Query rules** Programming language (Java): **Language rules**

Structural constraints (XML Schema): **Structural rules** Queries on the representation (XQuery): **Query rules** Programming language (Java): **Language rules**

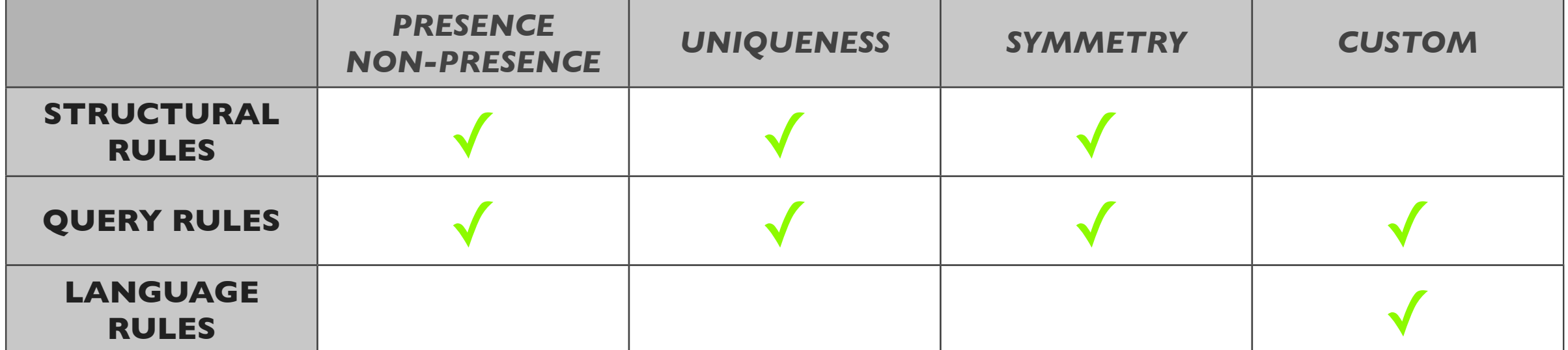

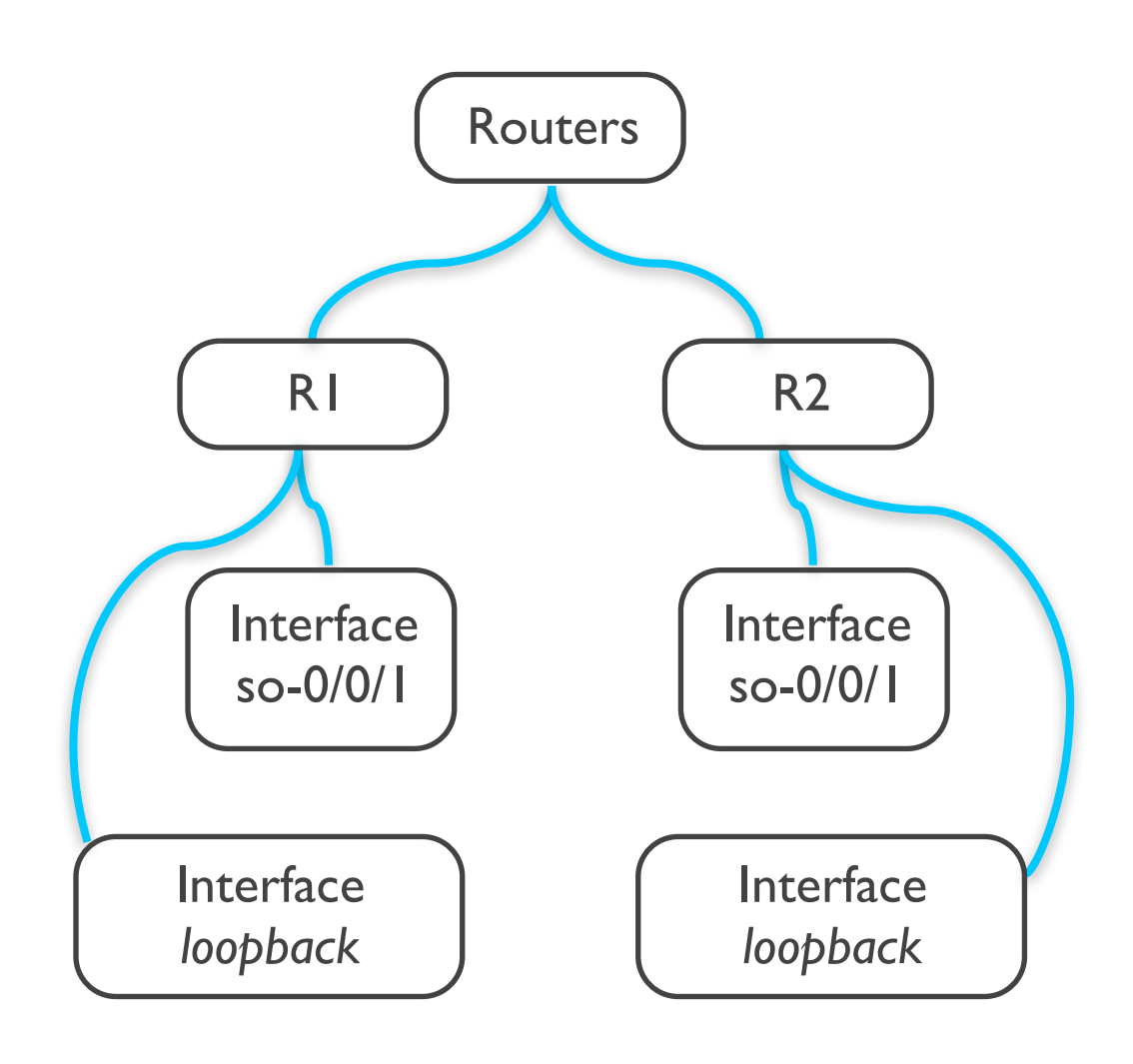

A configuration node is an element of the high-level representation

• A node is composed of attributes

A *scope* is a set of configuration nodes

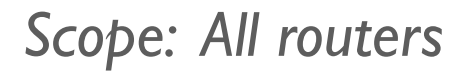

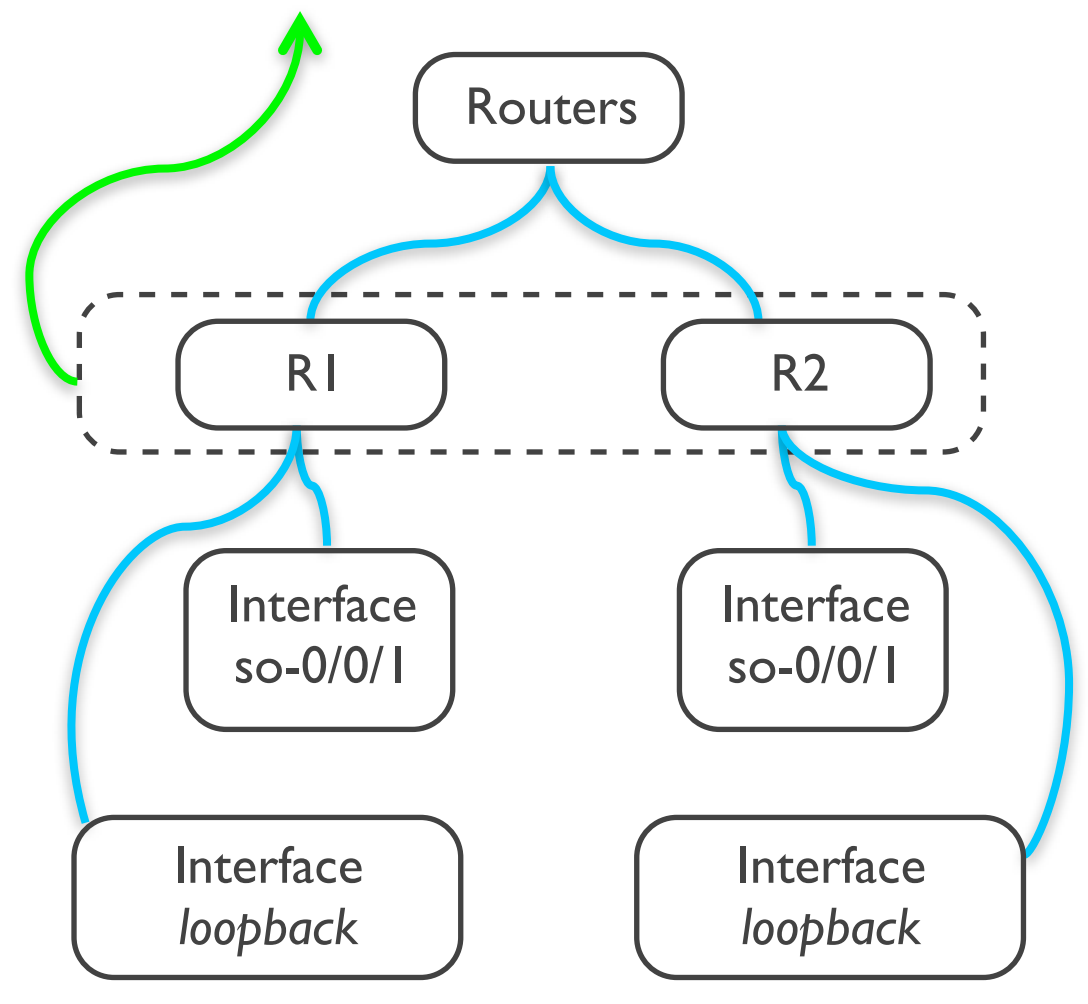

A configuration node is an element of the high-level representation

• A node is composed of attributes

A *scope* is a set of configuration nodes

*Scope: All routers*

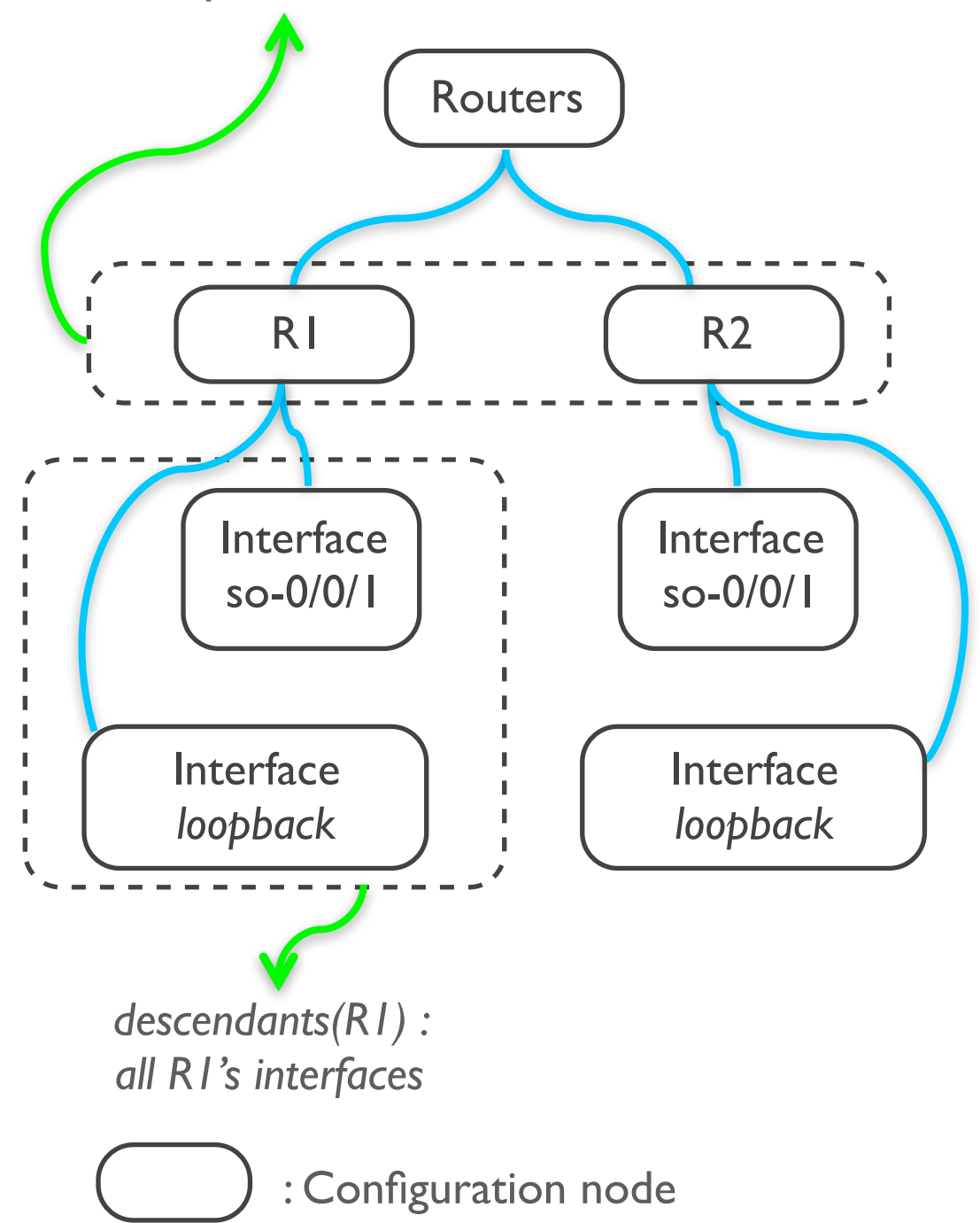

A configuration node is an element of the high-level representation

• A node is composed of attributes

A *scope* is a set of configuration nodes

*Scope: All routers*

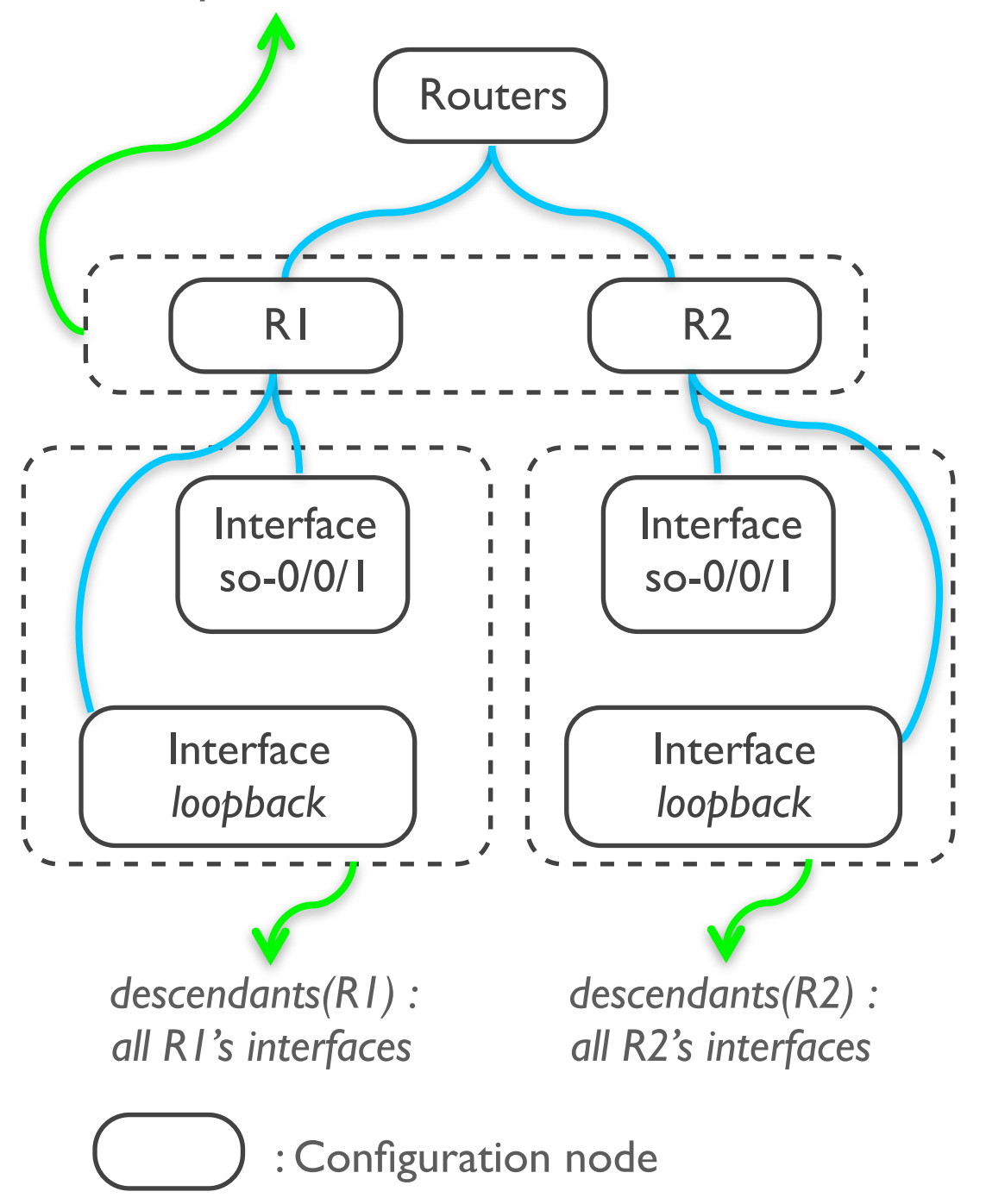

A configuration node is an element of the high-level representation

• A node is composed of attributes

A *scope* is a set of configuration nodes

Each router *must* have a loopback interface

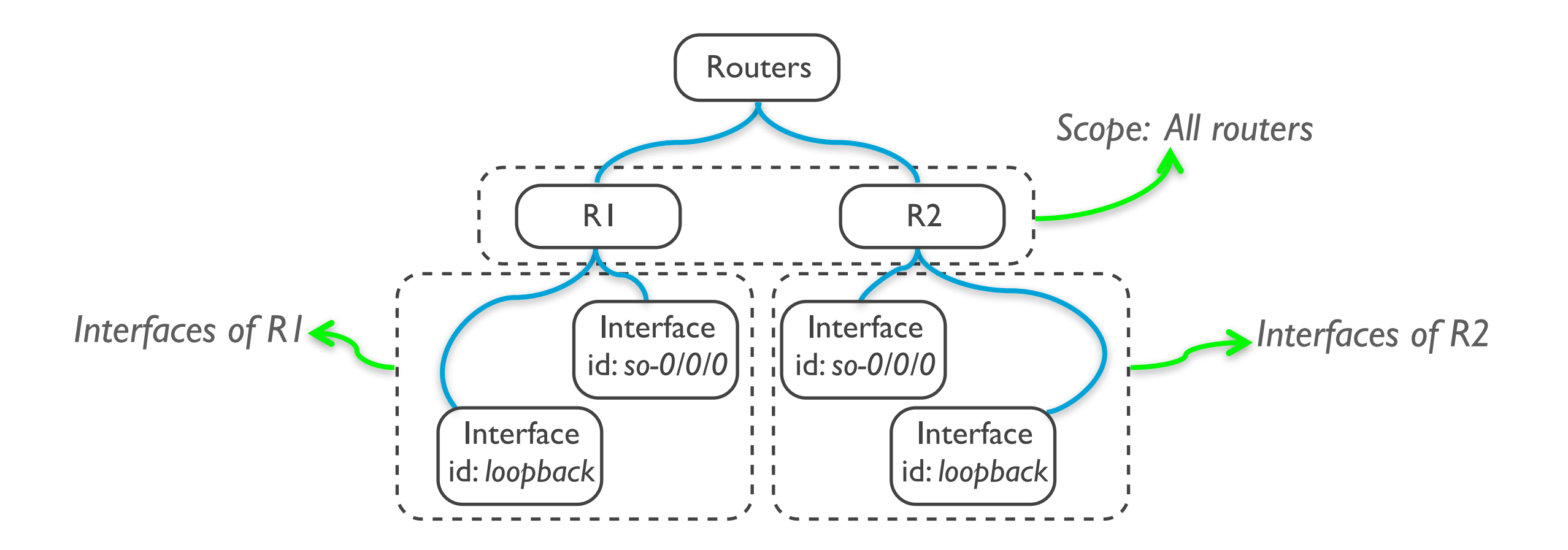

Each router *must* have a loopback interface

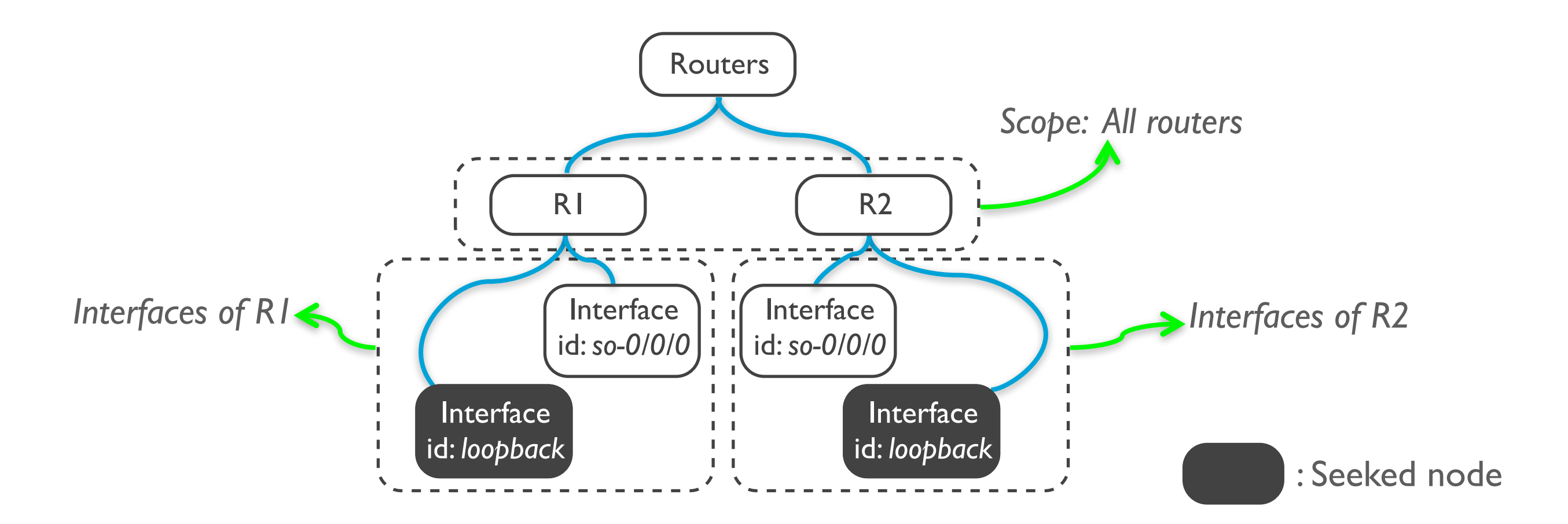

There is at least one configuration node respecting a given condition in each *descendants* set.

 $\forall x \in \text{SCOPE } \exists y \in \text{descendants}(x) : C_{\text{presence}}(T, y)$ 

Each router **must** have a loopback interface

 $\forall x \in \text{ROUTERS} \,\exists y \in \text{interestaces}(x) : y.id = loopback$ 

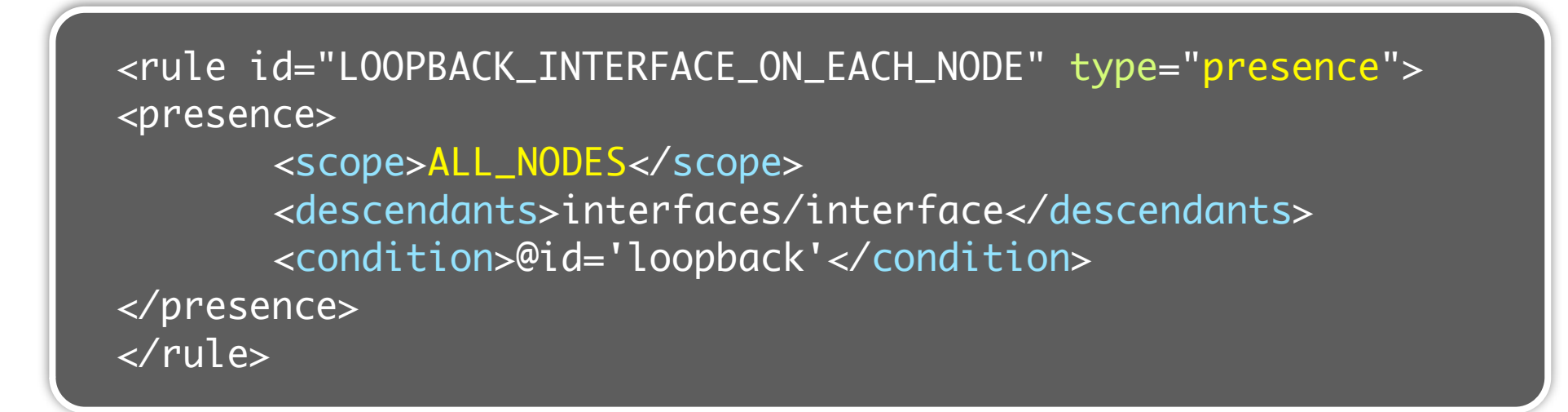

There is at least one configuration node respecting a given condition in each *descendants* set.

 $\forall x \in \text{SCOPE } \exists y \in \text{descendants}(x) : C_{\text{presence}}(T, y)$ 

Each router **must** have a loopback interface

 $\forall x \in \text{ROUTERS} \,\exists y \in \text{interestaces}(x) : y.id = loopback$ 

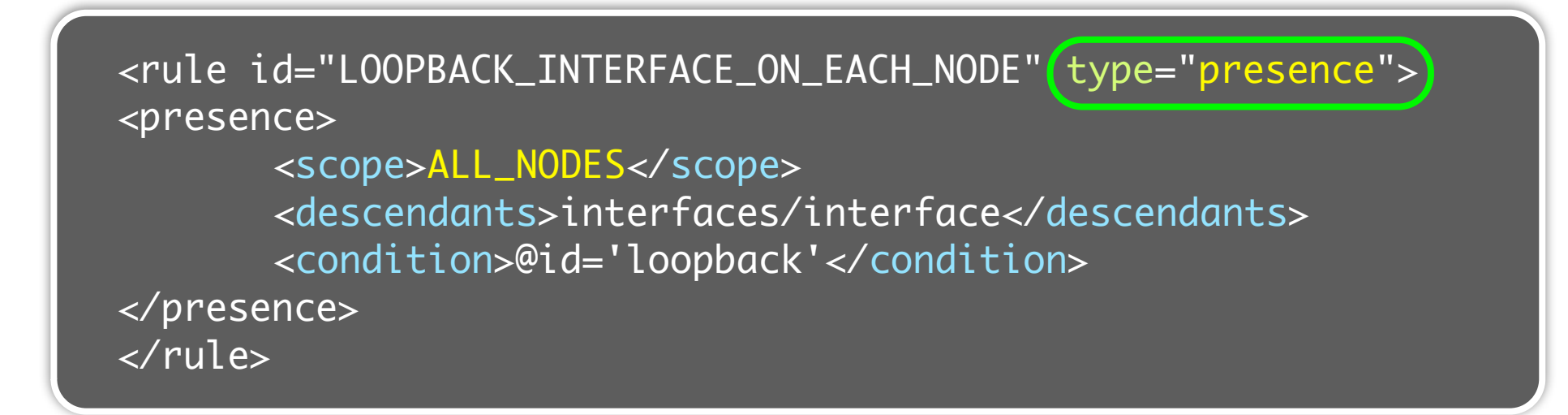

There is at least one configuration node respecting a given condition in each *descendants* set.

 $\forall x \in \text{SCOPE } \exists y \in \text{descendants}(x) : C_{\text{presence}}(T, y)$ 

Each router **must** have a loopback interface

 $\forall x \in \text{ROUTERS}$   $\exists y \in \text{interfaces}(x) : y.id = loopback$ 

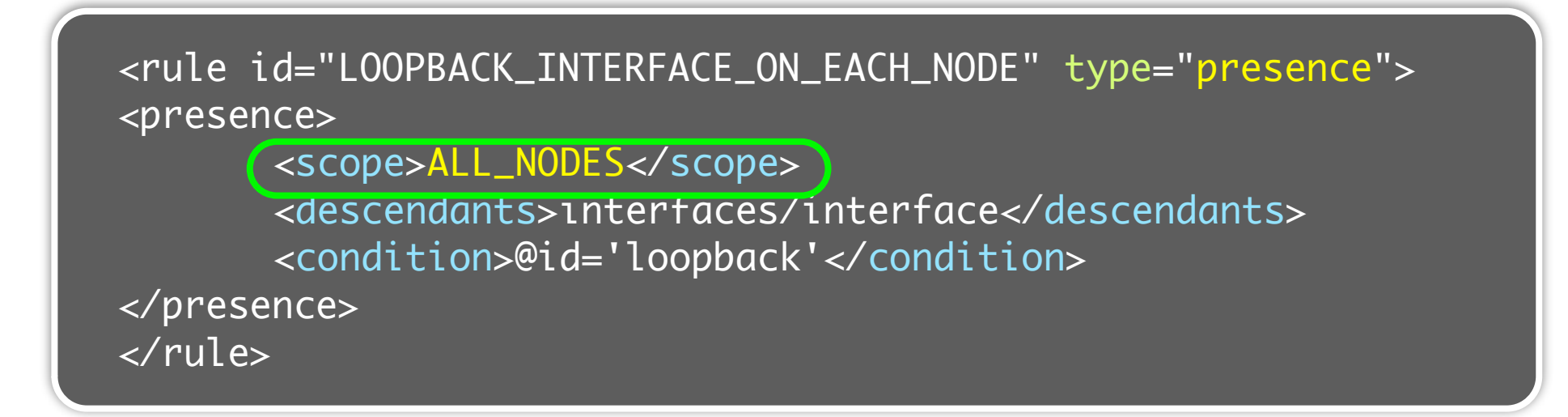

There is at least one configuration node respecting a given condition in each *descendants* set.

 $\forall x$  ∈ SCOPE  $\exists y$  ∈ descendants $(x)$  :  $C_{\text{presence}}(T, y)$ 

Each router **must** have a loopback interface

 $\forall x \in \text{ROUTERS}[\exists y \in \text{interfaces}(x) : y.id = loopback$ 

<rule id="LOOPBACK\_INTERFACE\_ON\_EACH\_NODE" type="presence"> <presence> <scope>ALL\_NODES</scope> <descendants>interfaces/interface</descendants> <condition>@id='loopback'</condition> </presence> </rule>

There is at least one configuration node respecting a given condition in each *descendants* set.

 $\forall x \in \text{SCOPE } \exists y \in \text{descendants}(x) : C_{\text{presence}}(T, y)$ 

Each router **must** have a loopback interface

```
\forall x \in \text{ROUTERS} \,\exists y \in \texttt{interestaces}(x) \,\exists y \, \forall x \in \text{loopback}
```
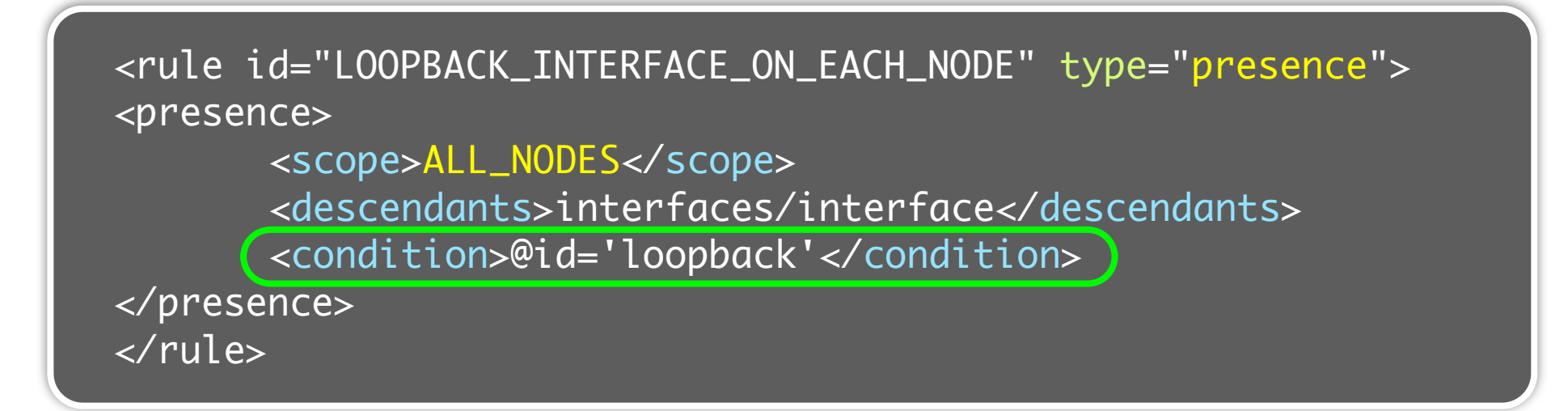

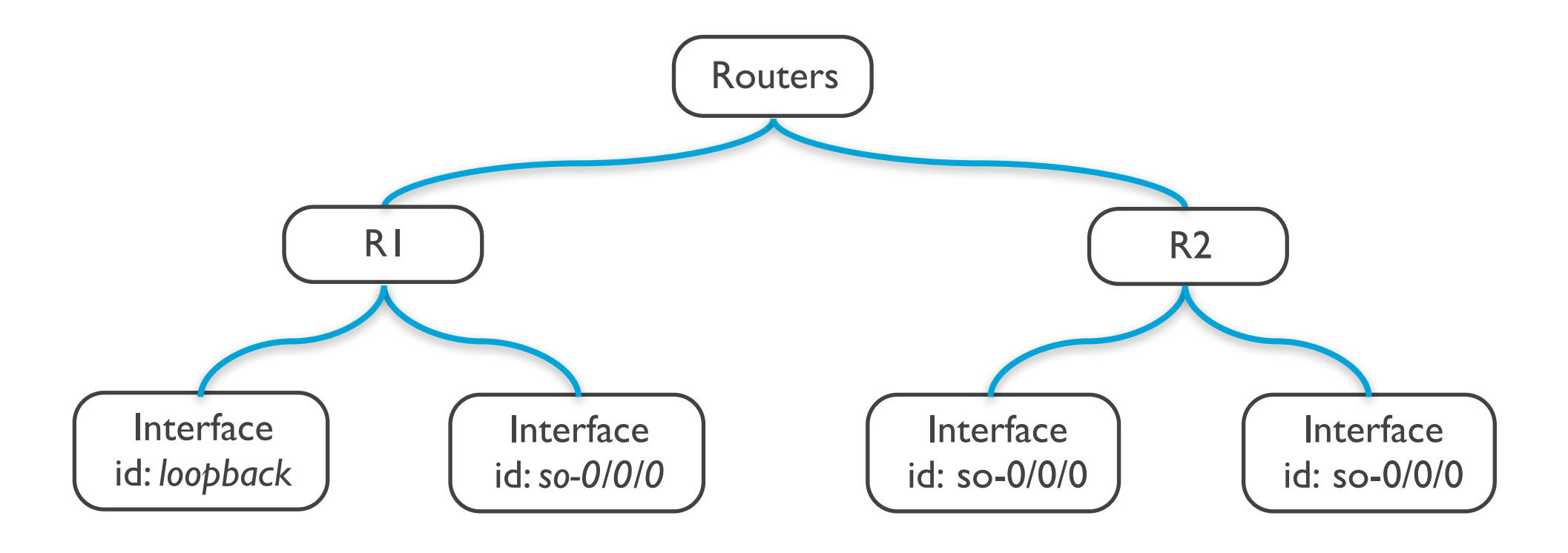

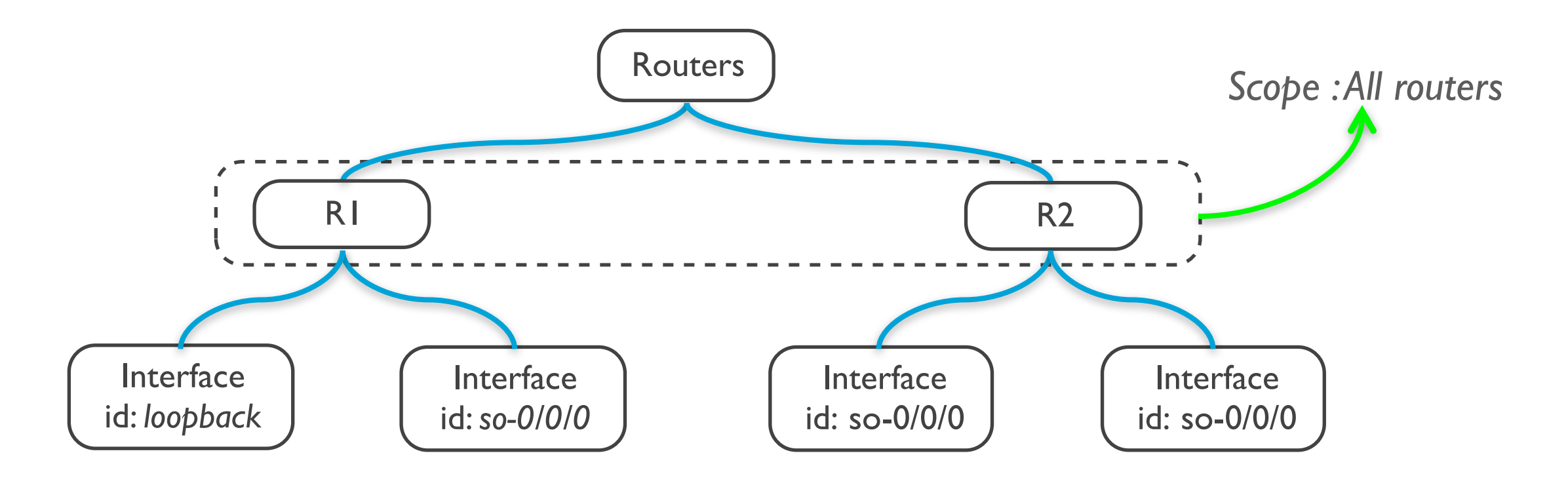

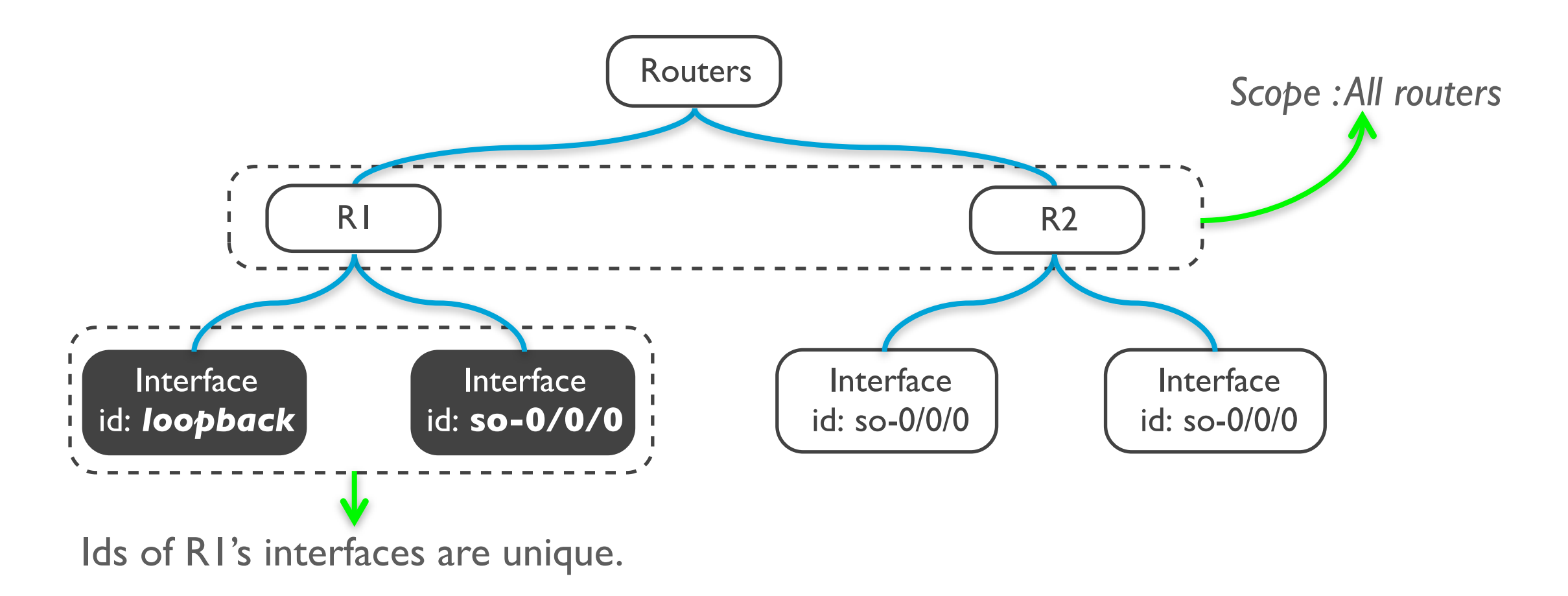

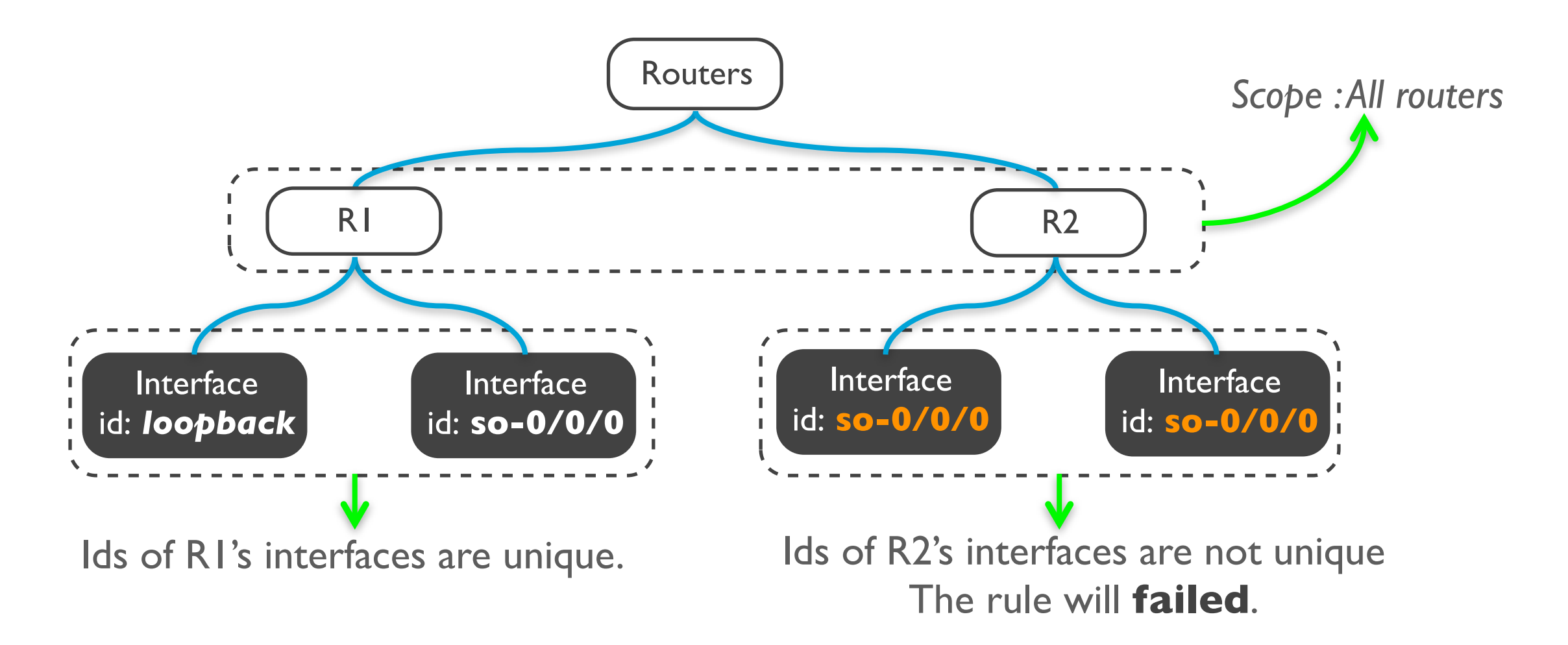

Check if there is no two configuration nodes with identical value of *field*

 $\forall x \in \text{scope }\forall y \in \text{d}(x) : \neg (\exists z_{\neq y} \in \text{d}(x) : y.field = z.field)$ 

Uniqueness of routers interfaces identifiers

 $\forall x \in \text{ROUTERS}\ \forall y \in \text{interfaces}(x) \ : \neg(\exists z_{\neq y} \in \text{interfaces}(x) : y.id = z.id)$ 

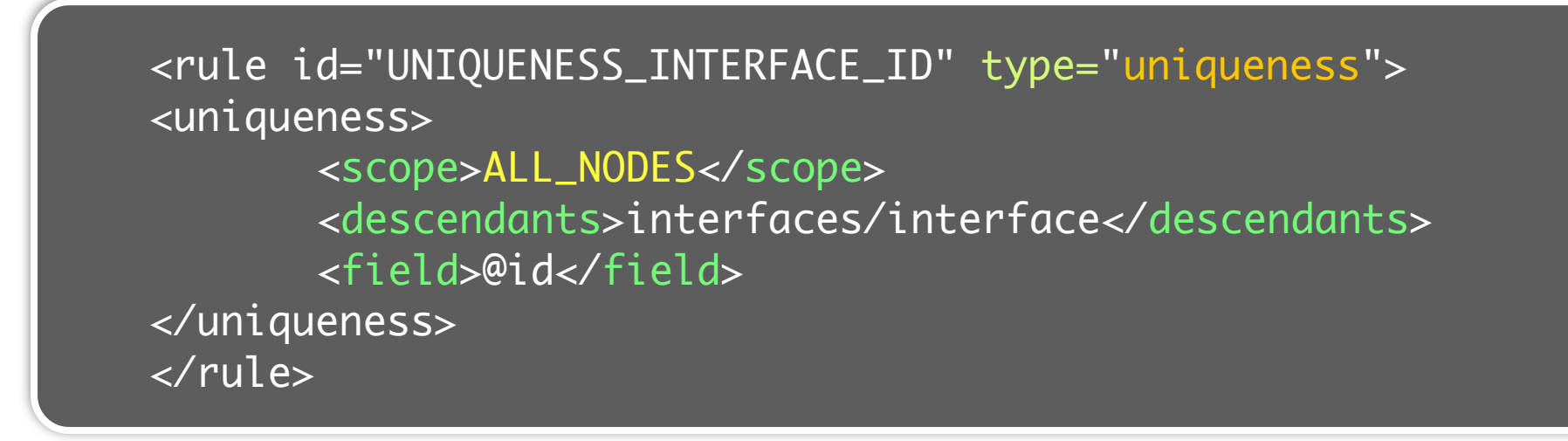

Check if there is no two configuration nodes with identical value of *field*

 $\forall x \in \text{scope }\forall y \in \text{d}(x) : \neg (\exists z_{\neq y} \in \text{d}(x) : y.field = z.field)$ 

Uniqueness of routers interfaces identifiers

 $\forall x \in \text{ROUTERS}\ \forall y \in \text{interfaces}(x) \ : \neg(\exists z_{\neq y} \in \text{interfaces}(x) : y.id = z.id)$ 

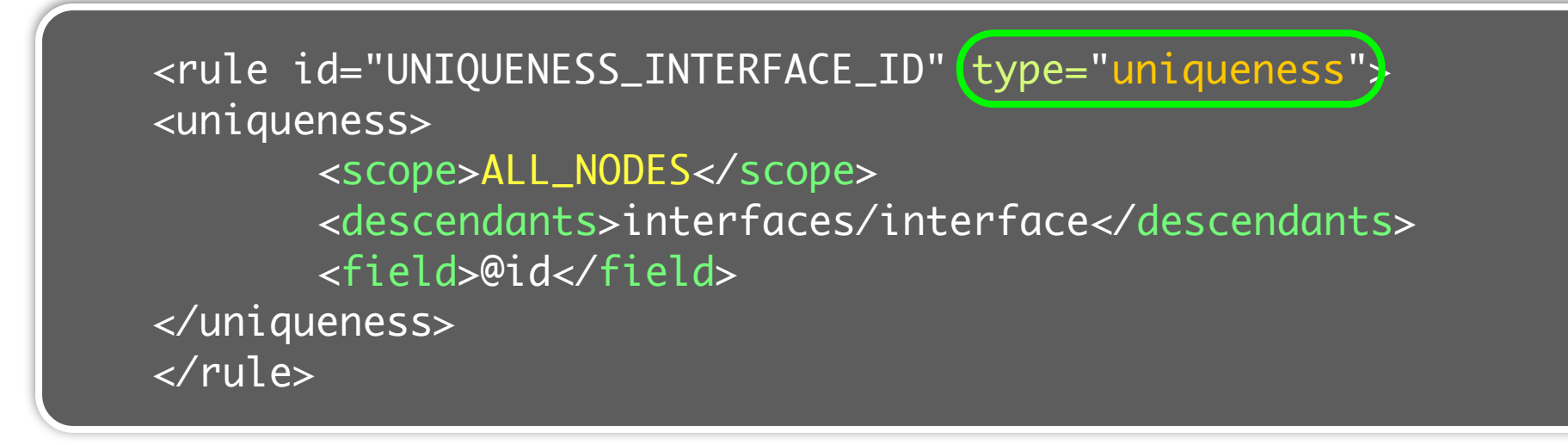

Check if there is no two configuration nodes with identical value of *field*

 $\forall x \in \text{scope }\forall y \in \text{d}(x) : \neg (\exists z_{\neq y} \in \text{d}(x) : y.field = z.field)$ 

Uniqueness of routers interfaces identifiers

 $(\forall x \in \text{ROUTERS} | \forall y \in \text{interfaces}(x) : \neg (\exists z_{\neq y} \in \text{interfaces}(x) : y.id = z.id)$ 

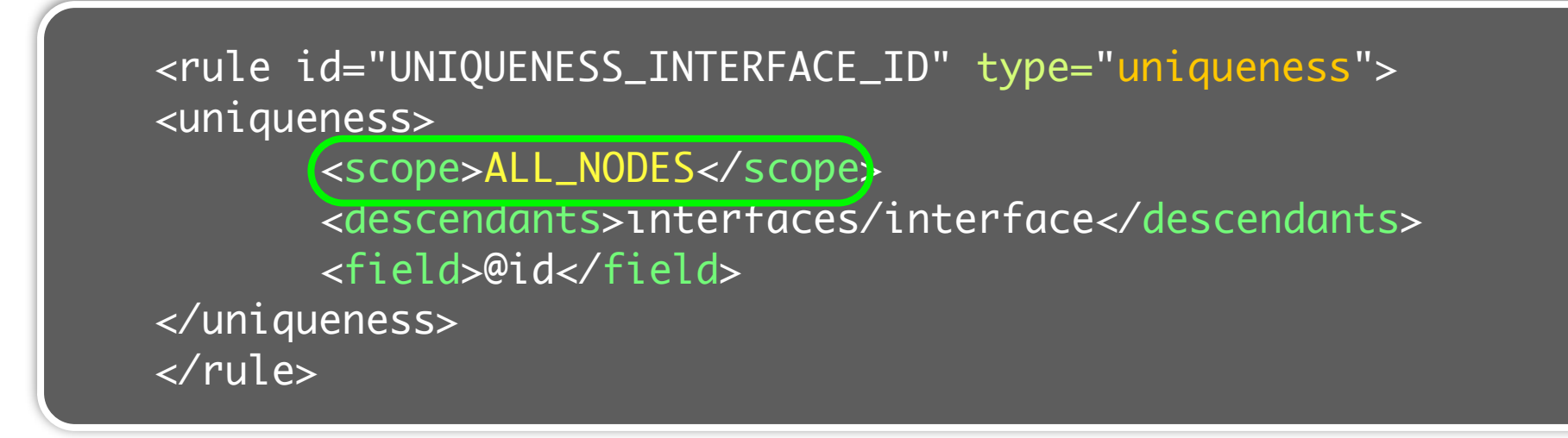

Check if there is no two configuration nodes with identical value of *field*

 $\forall x \in \text{scope }\forall y \in \text{d}(x) : \neg (\exists z_{\neq y} \in \text{d}(x) : y.field = z.field)$ 

Uniqueness of routers interfaces identifiers

 $\forall x \in \text{ROUTERS}(\forall y \in \text{interfaces}(x)) : \neg (\exists z_{\neq y} \in \text{interfaces}(x) : y.id = z.id)$ 

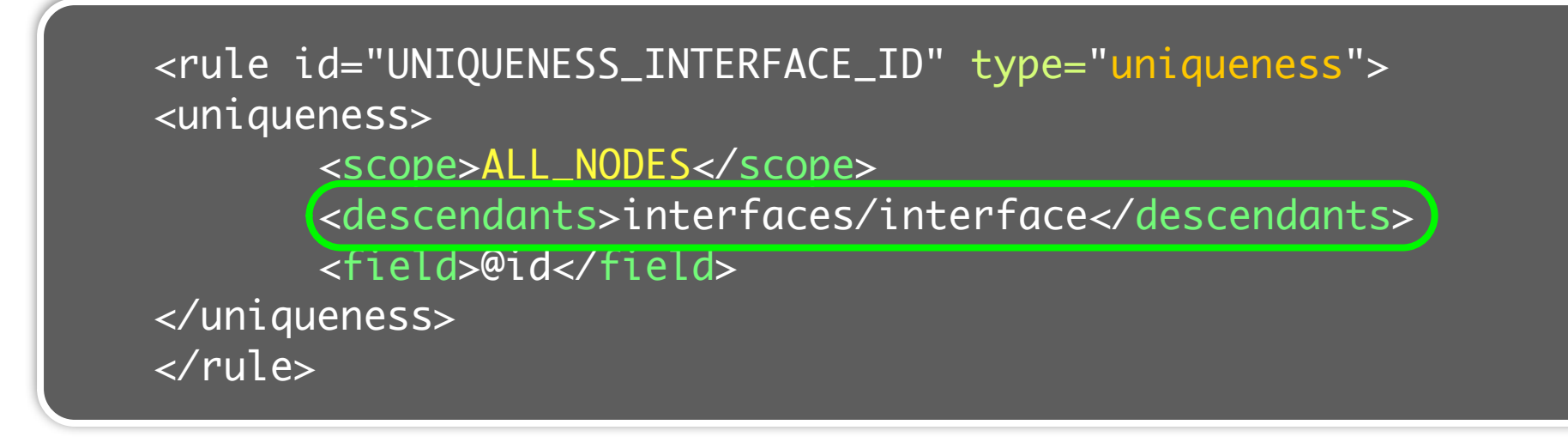

Check if there is no two configuration nodes with identical value of *field*

 $\forall x \in \text{scope }\forall y \in \text{d}(x) : \neg (\exists z_{\neq y} \in \text{d}(x) : y-field = z-field)$ 

Uniqueness of routers interfaces identifiers

 $\forall x \in \text{ROUTERS}\ \forall y \in \texttt{interfaces}(x) \ : \bigl\neg(\exists z_{\neq y} \in \texttt{interfaces}(x) : y.id = z.id)$ 

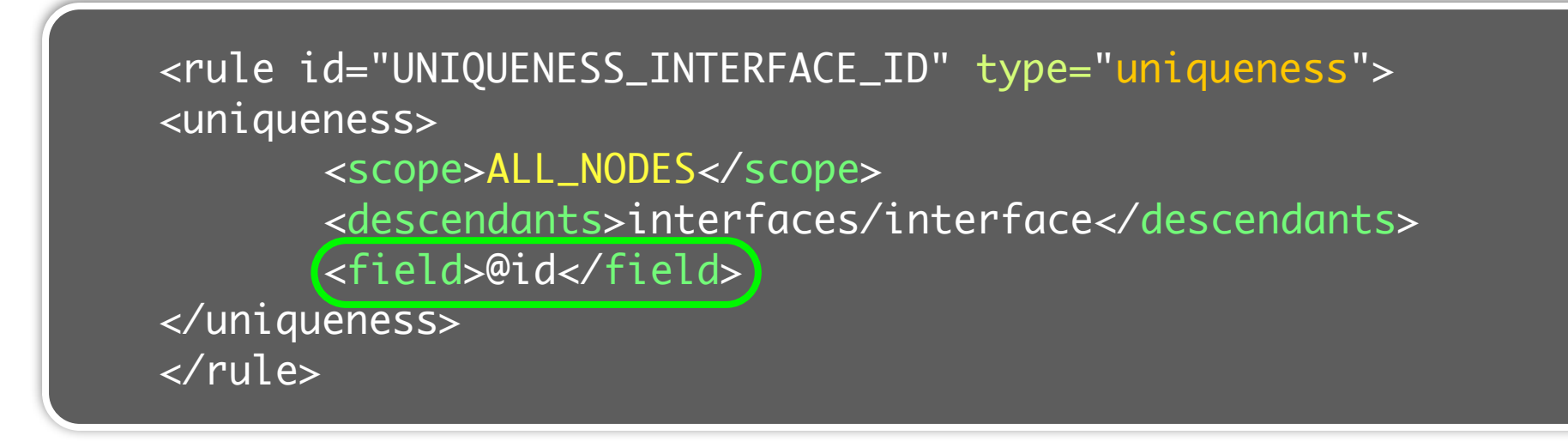

# Symmetry rules verify the equality of a field among a set of nodes

Such rules can be checked **implicitly** by the high-level representation

# Symmetry rules verify the equality of a field among a set of nodes

Such rules can be checked **implicitly** by the high-level representation

MTU *must* be equal on both ends of a link

# Symmetry rules verify the equality of a field among a set of nodes

Such rules can be checked **implicitly** by the high-level representation

MTU *must* be equal on both ends of a link

Automatically checked by modeling it once at the link level, instead of twice at the interfaces level

Hypothesis: duplication phase is correct

### Custom rules check advanced conditions

They are expressed in a query or programming language

Example: All OSPFs areas must be connected to the backbone

```
<rule id="ALL_AREAS_CONNECTED_TO_BACKBONE_AREA" type="custom">
     <custom>
         <xquery>
             for $area in /domain/ospf/areas/area[@id!="0.0.0.0"]
             let $nodes := $area/nodes/node
             where count(/domain/ospf/areas/area) > 1 
             and not(some $y in $nodes satisfies /domain/ospf/areas/
                      area[@id="0.0.0.0"]/nodes/node[@id=$y/@id])
             return
               <result><area id="{$area/@id}"/></result>
         </xquery>
    </custom>
</rule>
```
# Over 100 rules were written for a network composed of 9 routers

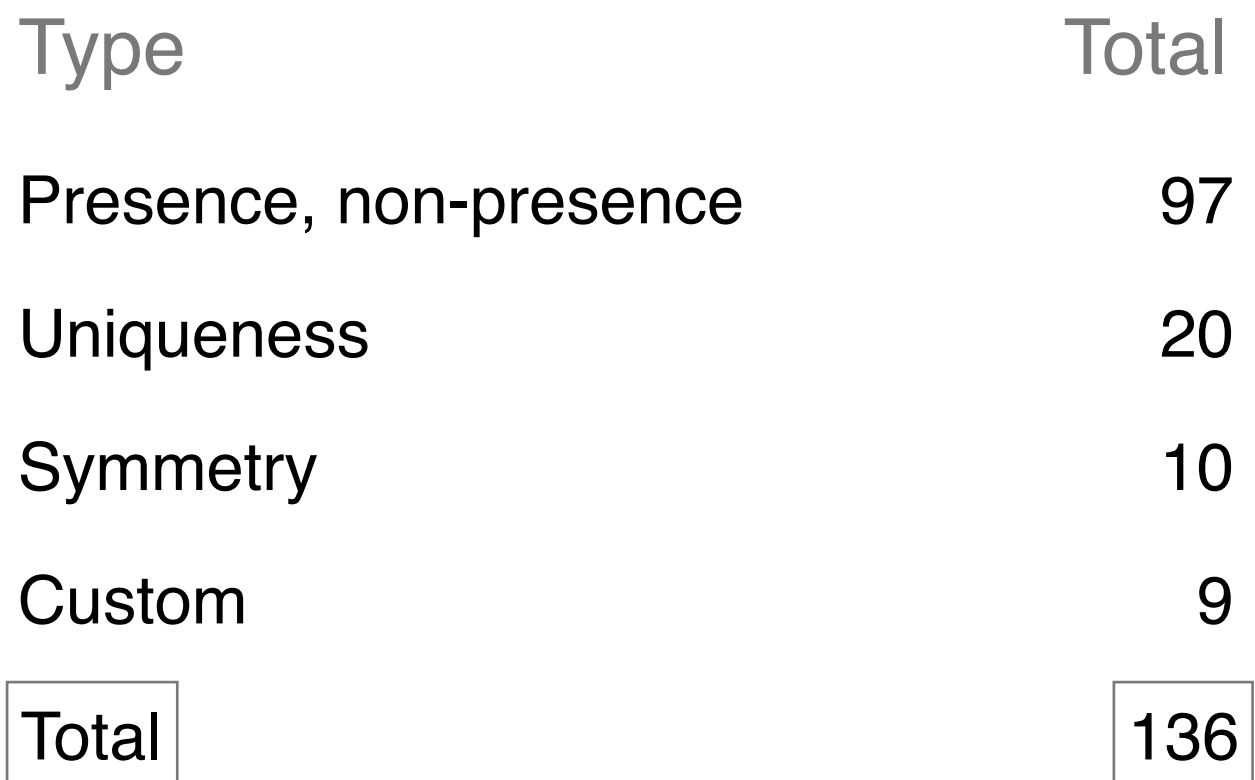

### Towards *validated* network configurations

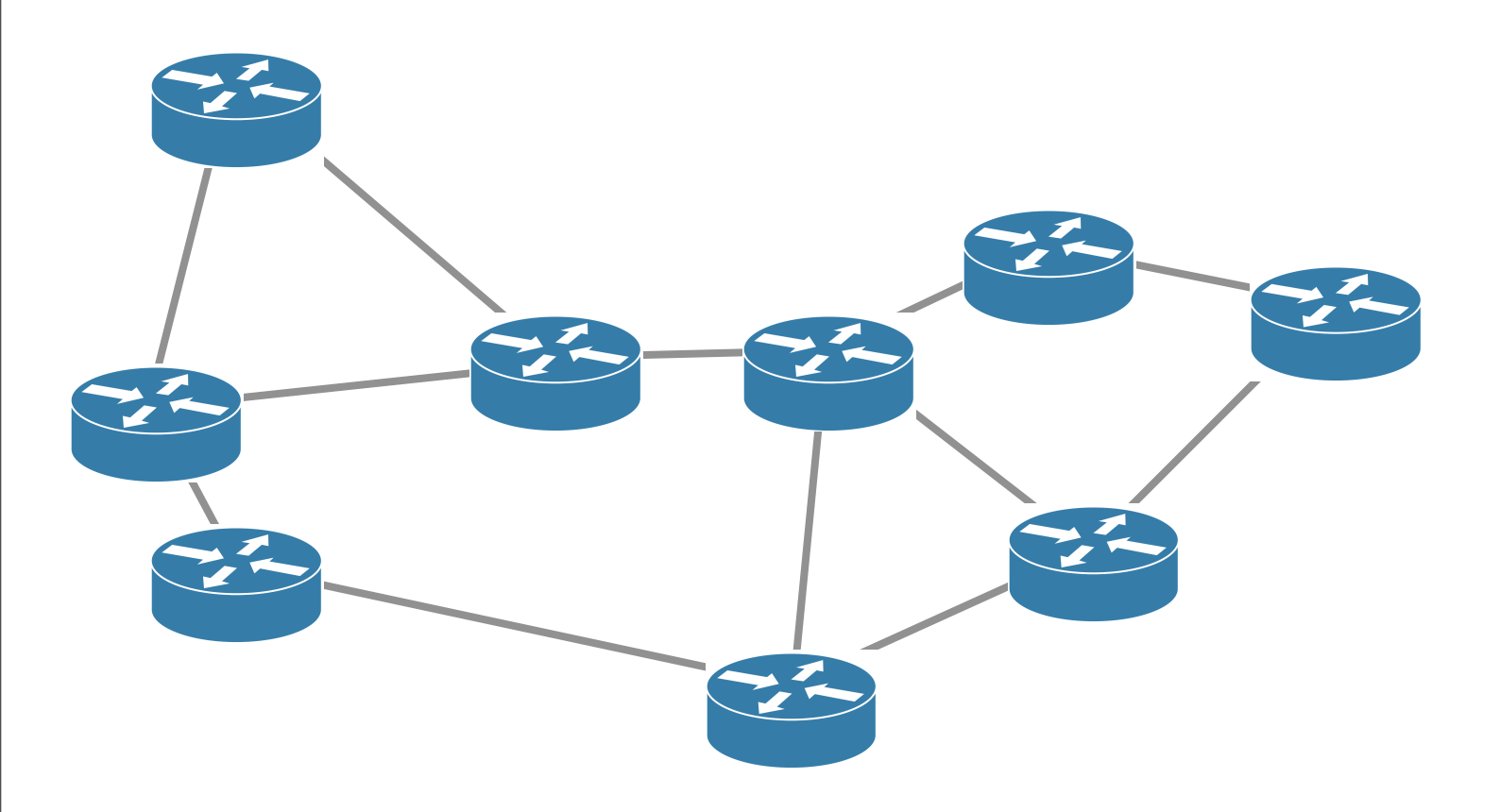

#### High-level representation

Hide useless details

#### Configuration validation

A *rule-based* approach

Configuration generation The use of *templates*

# Configurations are automatically produced based on the high-level representation

#### We use intermediate representations

it represents the high-level configuration of one device

#### Templates translate them into configuration files templates are vendor-specific

To support a new vendor, add a new template we have a template for Juniper and Cisco configurations

# Low-level configurations are automatically generated

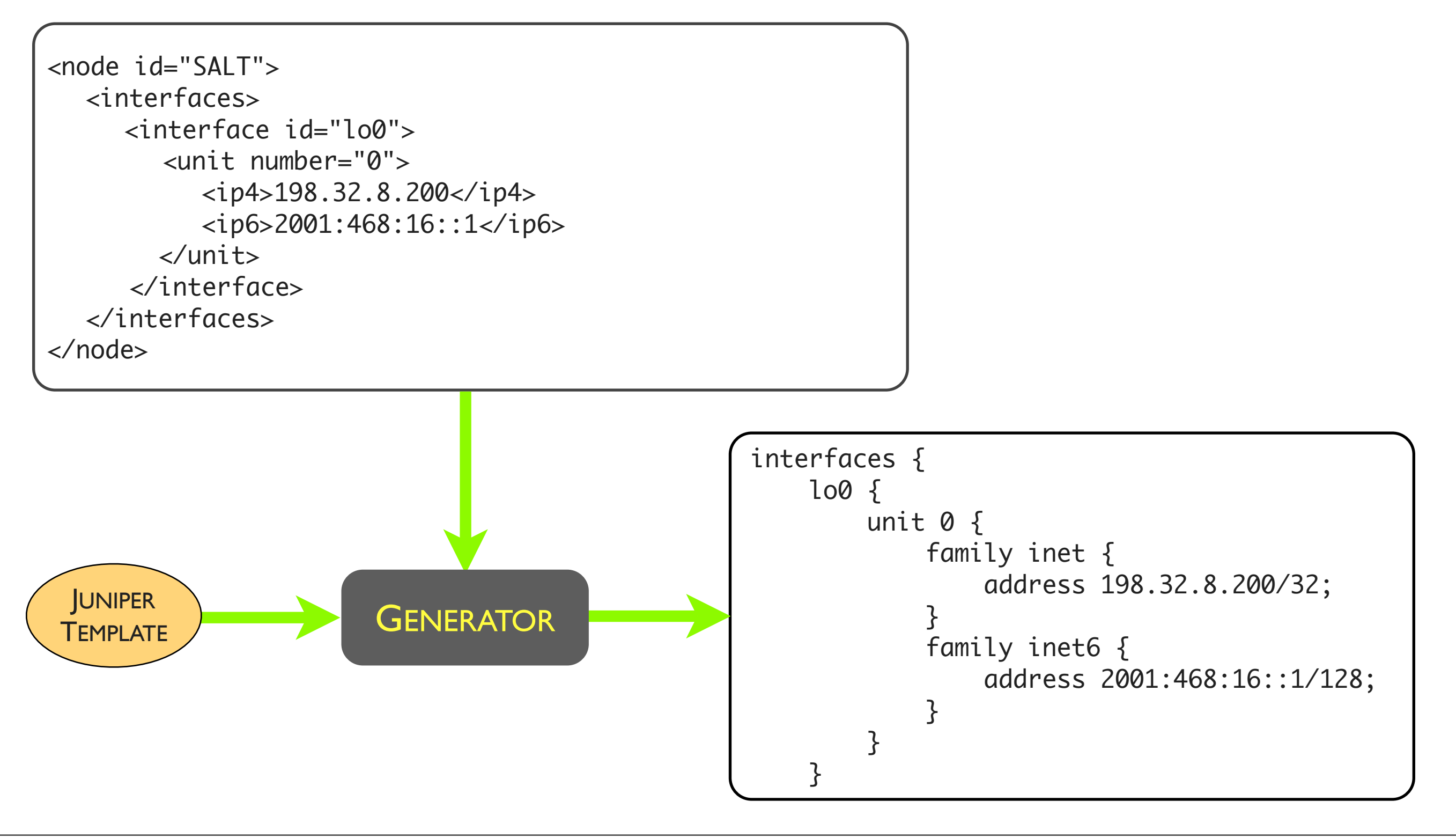

# Low-level configurations are automatically generated

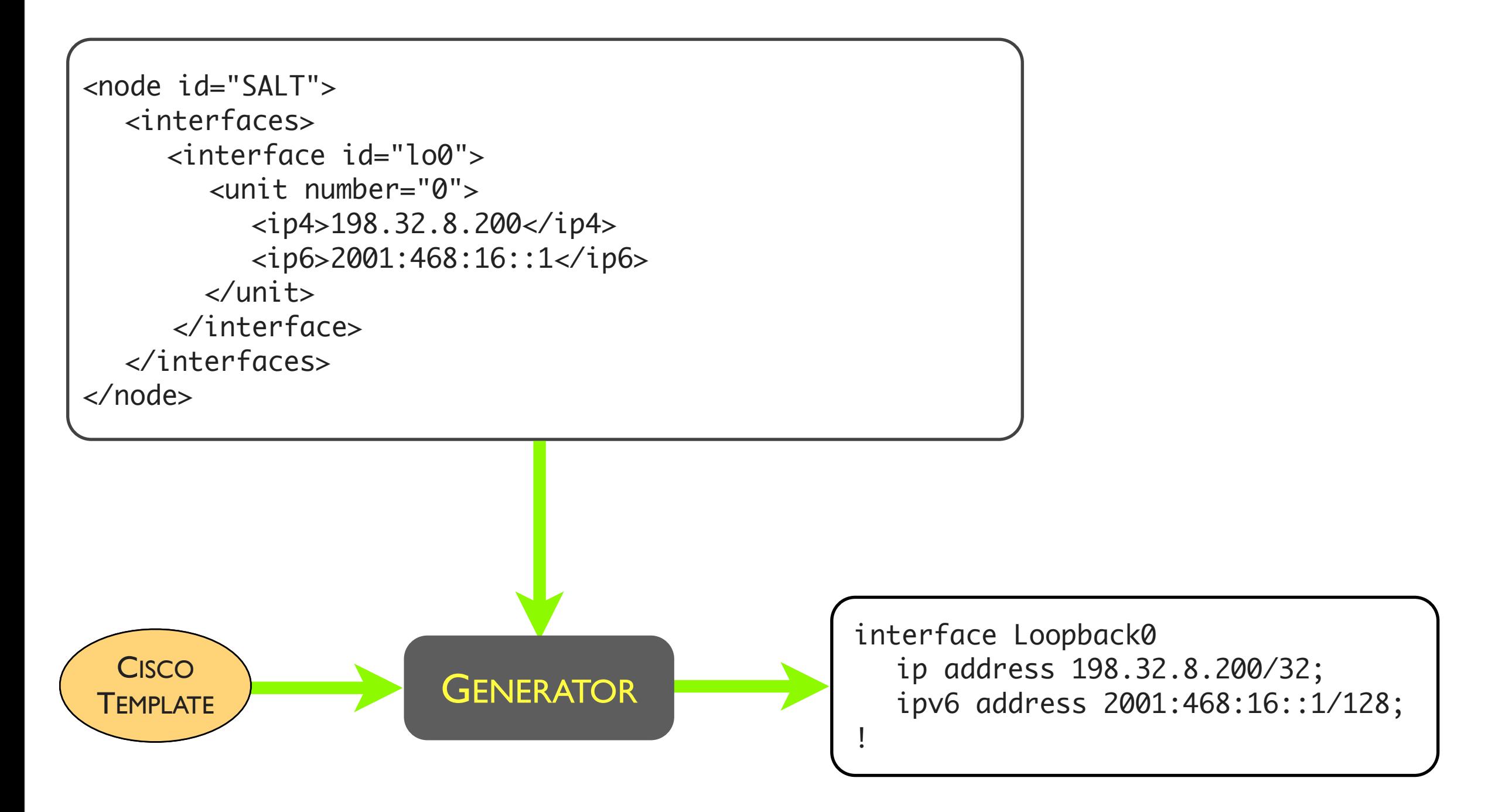

# Demonstration

### Towards *validated* network configurations

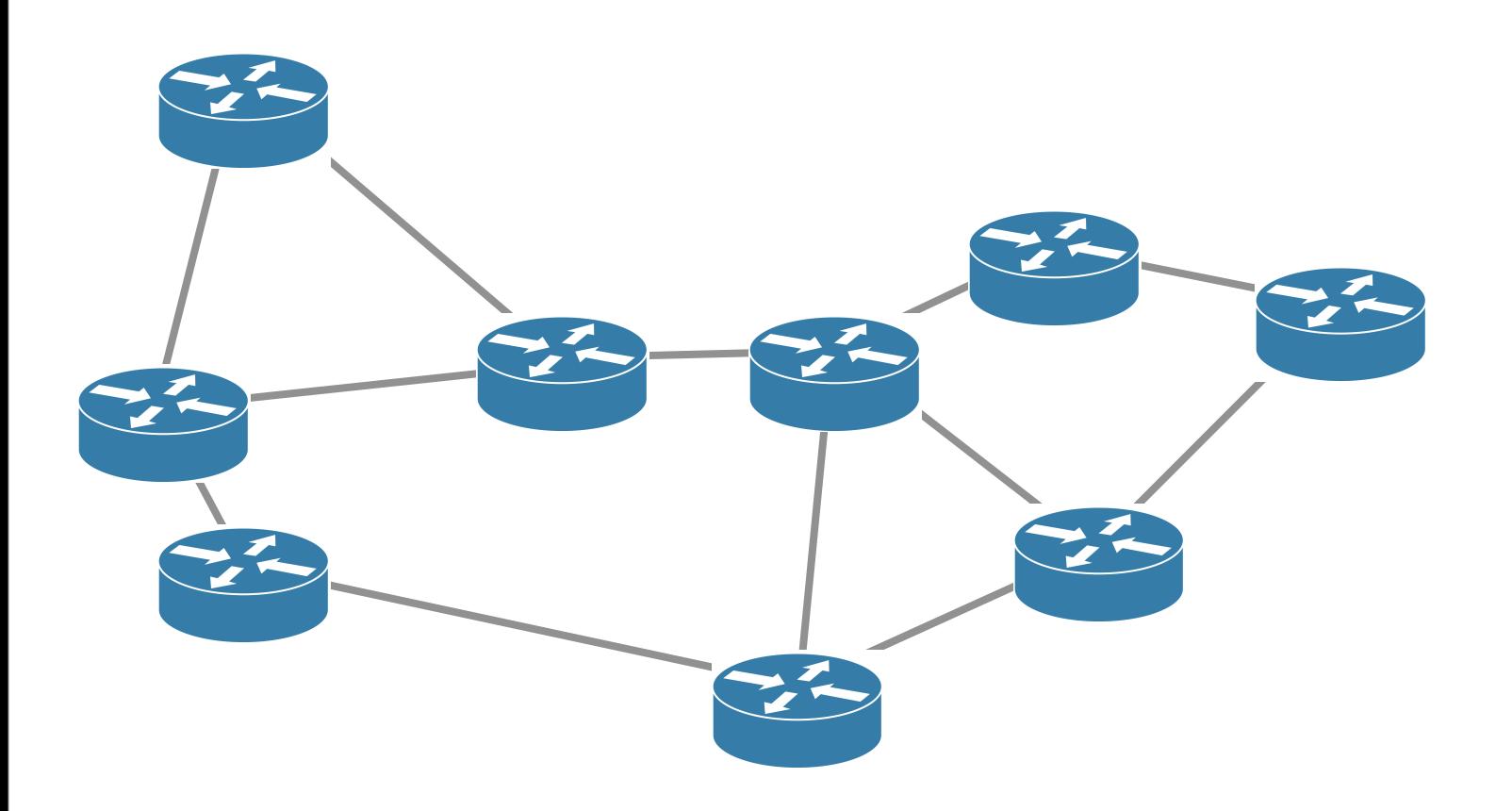

#### High-level representation

Hide useless details

#### Configuration validation

A *rule-based* approach

Configuration generation

The use of *templates*

## Producing validated network configurations is *possible*

#### Use high-level representations

suppress redundancy, hide useless details

#### Validate the representation

really easy to add rules (most are a few lines length)

#### Generate low-level configurations automatically flexibility is kept by letting you modify the templates

### What is next?

Improve the high-level representation ?

XML may not be the most appropriate...

*e.g.,* rules checking the BCP of OSPF, BGP, etc. An open-source library of validation rules ?

How do we validate dynamic properties ?

Can we deploy generated configurations automatically ? and, if possible, *without* traffic disruption

### Towards *validated* network configurations

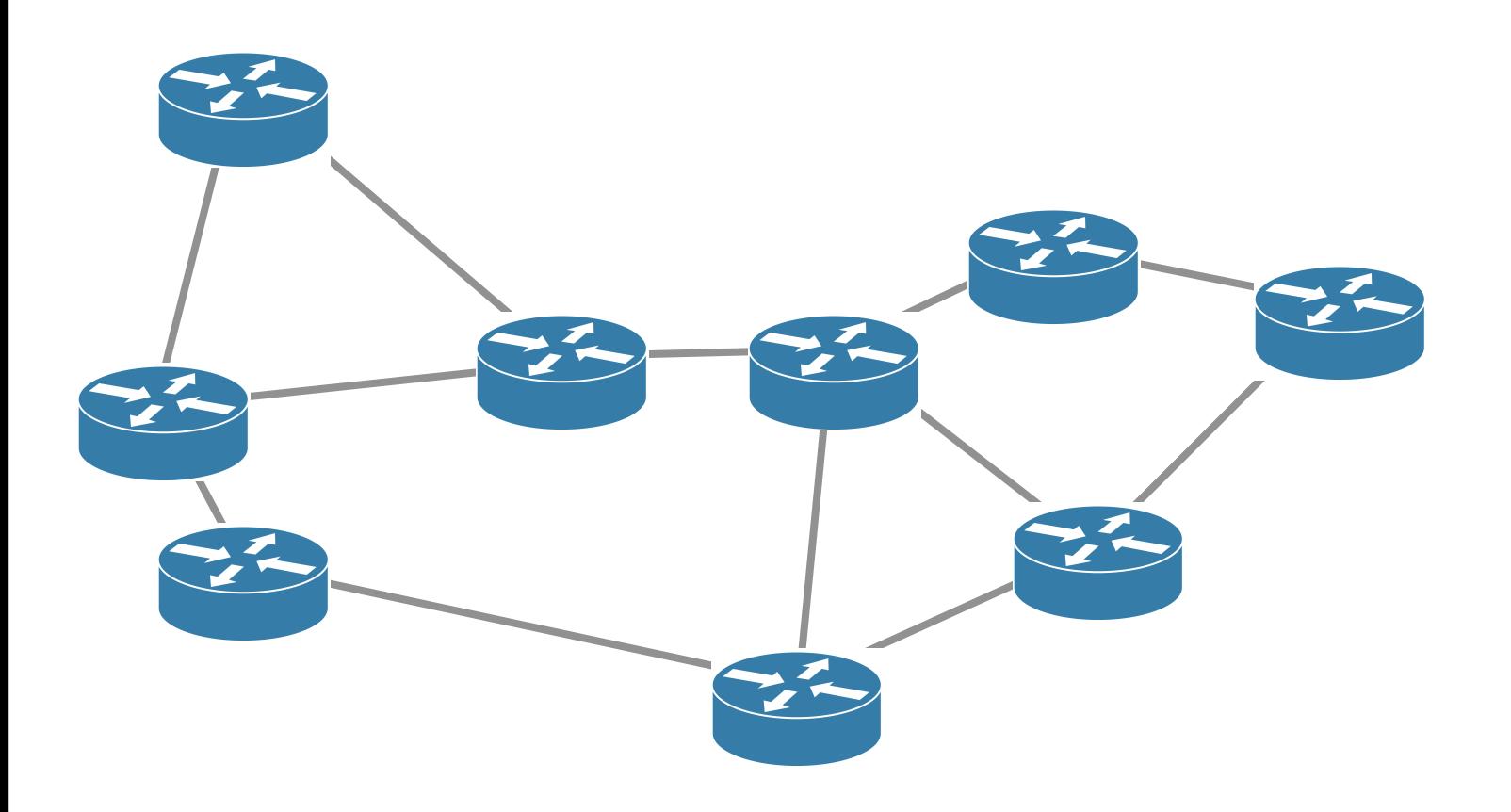

#### Laurent Vanbever

<http://inl.info.ucl.ac.be/lvanbeve>

#### Thank you for your attention Any questions ?